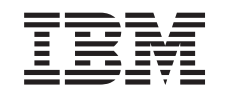

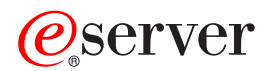

iSeries

UNIX-Type -- Simple Network Management Protocol (SNMP) APIs

*Version 5 Release 3*

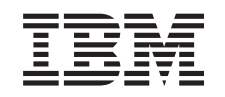

# ERserver

iSeries

UNIX-Type -- Simple Network Management Protocol (SNMP) APIs

*Version 5 Release 3*

#### **Note**

Before using this information and the product it supports, be sure to read the information in ["Notices,"](#page-56-0) on page 51.

#### **Sixth Edition (August 2005)**

This edition applies to version 5, release 3, modification 0 of Operating System/400 (product number 5722-SS1) and to all subsequent releases and modifications until otherwise indicated in new editions. This version does not run on all reduced instruction set computer (RISC) models nor does it run on CISC models.

**© Copyright International Business Machines Corporation 1998, 2005. All rights reserved.**

US Government Users Restricted Rights – Use, duplication or disclosure restricted by GSA ADP Schedule Contract with IBM Corp.

## **Contents**

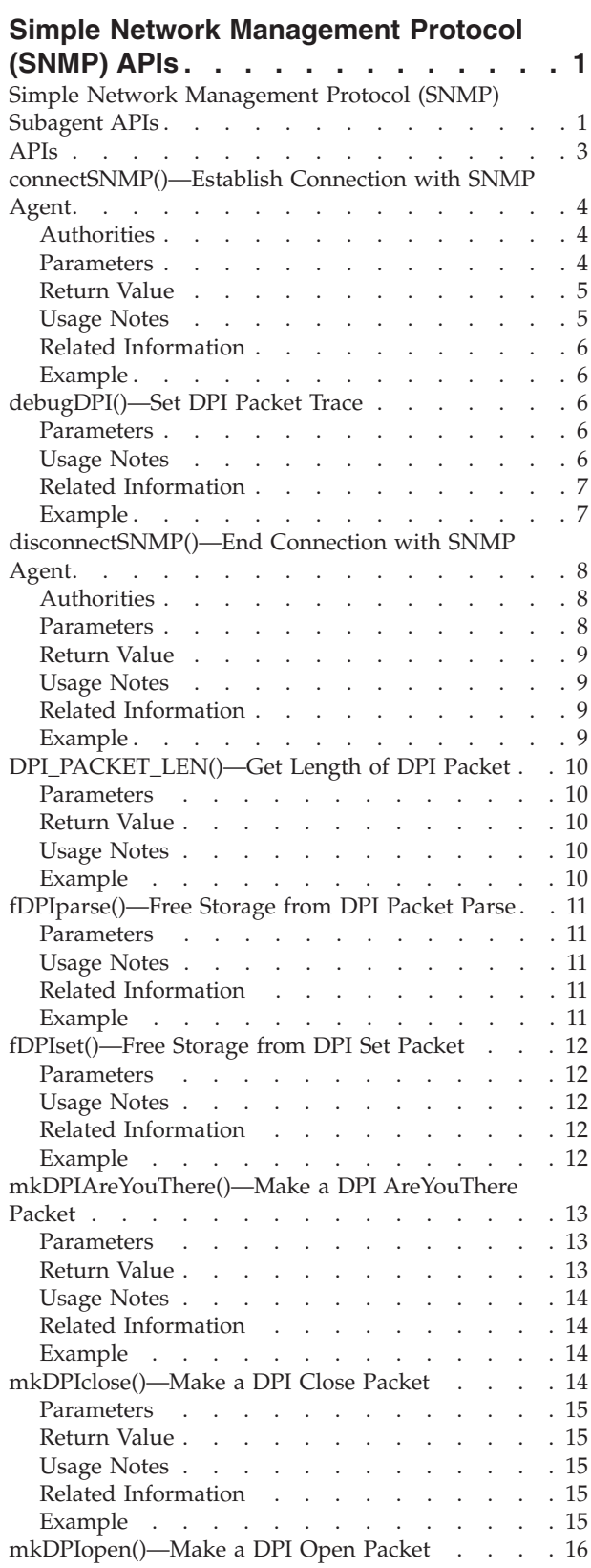

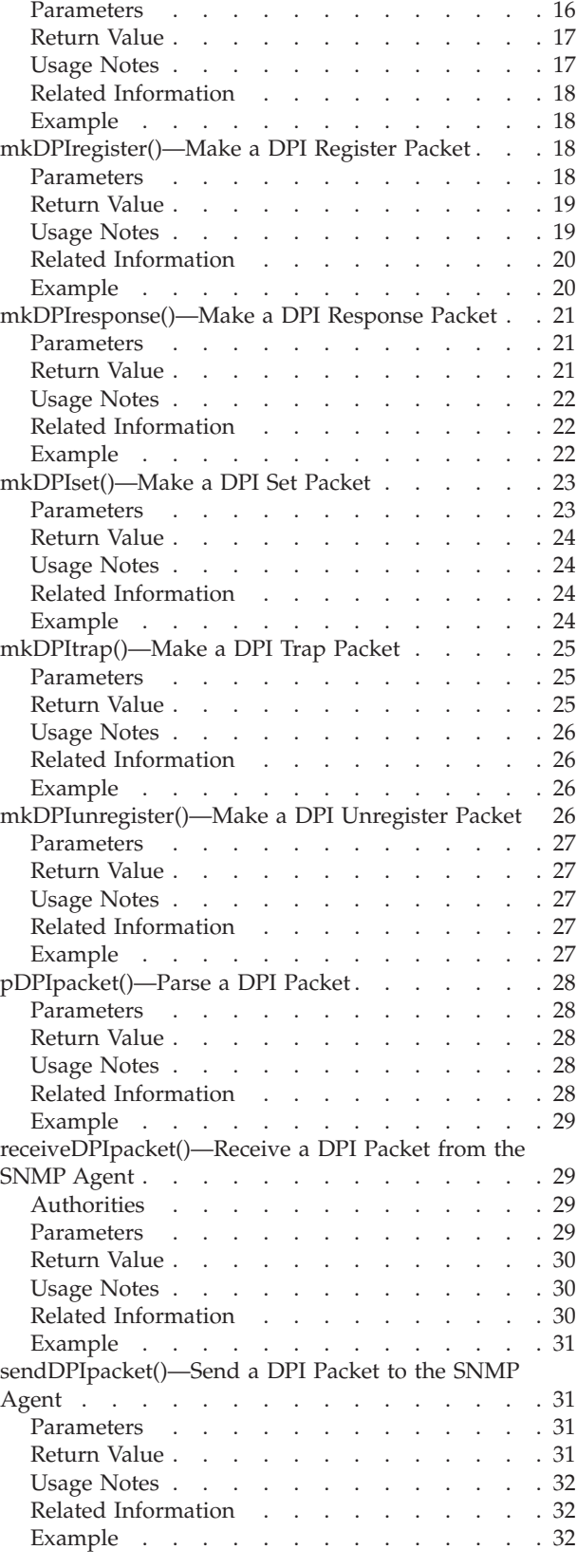

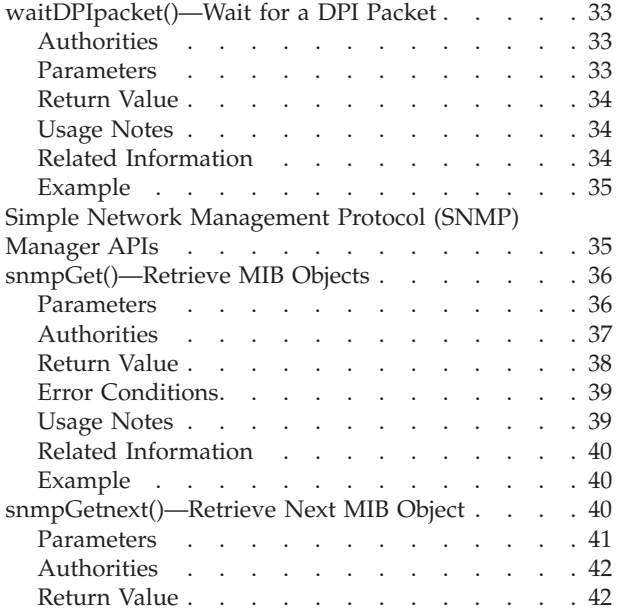

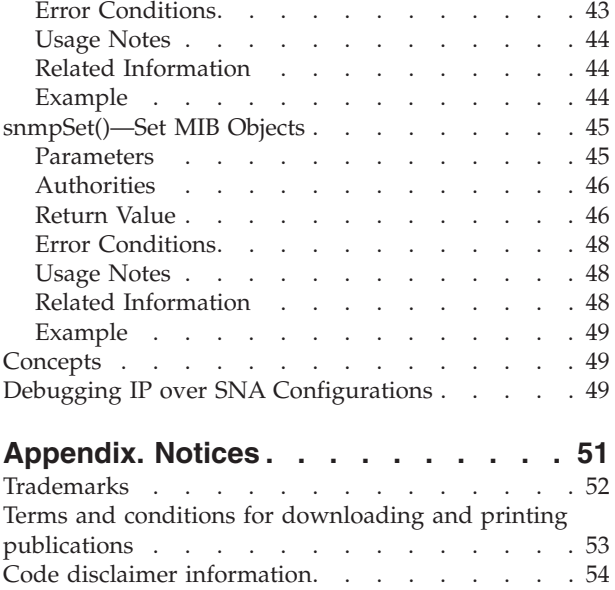

## <span id="page-6-0"></span>**Simple Network Management Protocol (SNMP) APIs**

The Simple Network Management Protocol (SNMP) APIs include the:

- v "Simple Network Management Protocol (SNMP) Subagent APIs"
- v "Simple Network [Management](#page-40-0) Protocol (SNMP) Manager APIs" on page 35

Before using the SNMP APIs, read the Simple Network Management Protocol (SNMP) Support book

 $\bullet$ . It describes how to configure the iSeries<sup>(TM)</sup> to use SNMP and discusses SNMP agents, subagents, managers, and management information base (MIBs). The book also discusses ″Using the SNMP Subagent DPI API.″

You can get more information about SNMP and Distributed Protocol Interface (DPI<sup>(R)</sup>) from Requests for Comment (RFC) on the Internet. A file called ways to get rfcs has details about obtaining RFCs. To receive these details send an E-MAIL message as follows:

To: rfc-info@ISI.EDU Subject: gettingrfcs help: ways\_to\_get\_rfcs

DPI is described in RFC 1592, ″Simple Network Management Protocol Distributed Protocol Interface,″ Version 2.0.

[Top](#TOP_OF_PAGE) | [UNIX-Type](unix.htm) APIs | APIs by [category](aplist.htm)

### **Simple Network Management Protocol (SNMP) Subagent APIs**

The SNMP Subagent APIs are:

- v ["connectSNMP\(\)—Establish](#page-9-0) Connection with SNMP Agent" on page 4 (Establish connection with SNMP agent) establishes a logical connection between the SNMP subagent and the local (the same iSeries) SNMP agent.
- v ["debugDPI\(\)—Set](#page-11-0) DPI Packet Trace" on page 6 (Set DPI packet trace) sets the level of the Distributed Protocol Interface (DPI) packet trace.
- v ["disconnectSNMP\(\)—End](#page-13-0) Connection with SNMP Agent" on page 8 (End connection with SNMP agent) ends the logical connection between the SNMP subagent and the iSeries SNMP agent.
- v ["DPI\\_PACKET\\_LEN\(\)—Get](#page-15-0) Length of DPI Packet" on page 10 (Get length of DPI packet) returns the length (number of bytes) of a Distributed Protocol Interface (DPI) packet.
- v ["fDPIparse\(\)—Free](#page-16-0) Storage from DPI Packet Parse" on page 11 (Free storage from DPI packet parse) frees storage that was previously allocated by a call to pDPIpacket() to store the DPI packet.
- v ["fDPIset\(\)—Free](#page-17-0) Storage from DPI Set Packet" on page 12 (Free storage from DPI set packet) frees storage that was previously allocated for snmp\_dpi\_set\_packet structures.
- v ["mkDPIAreYouThere\(\)—Make](#page-18-0) a DPI AreYouThere Packet" on page 13 (Make a DPI AreYouThere packet) makes a DPI AreYouThere packet and returns a pointer to the packet.
- v ["mkDPIclose\(\)—Make](#page-19-0) a DPI Close Packet" on page 14 (Make a DPI close packet) makes a DPI close packet and returns a pointer to the packet.
- v ["mkDPIopen\(\)—Make](#page-21-0) a DPI Open Packet" on page 16 (Make a DPI open packet) makes a Distributed Protocol Interface (DPI) open packet and returns a pointer to the packet.
- v ["mkDPIregister\(\)—Make](#page-23-0) a DPI Register Packet" on page 18 (Make a DPI register packet) makes a Distributed Protocol Interface (DPI) register packet and returns a pointer to the packet.
- v ["mkDPIresponse\(\)—Make](#page-26-0) a DPI Response Packet" on page 21 (Make a DPI response packet) makes a DPI response packet and returns a pointer to the packet.
- v ["mkDPIset\(\)—Make](#page-28-0) a DPI Set Packet" on page 23 (Make a DPI set packet) makes a DPI set structure and adds it to a chained list of set structures if previous calls have been made.
- ["mkDPItrap\(\)—Make](#page-30-0) a DPI Trap Packet" on page 25 (Make a DPI trap packet) makes a DPI trap packet and returns a pointer to the packet.
- v ["mkDPIunregister\(\)—Make](#page-31-0) a DPI Unregister Packet" on page 26 (Make a DPI unregister packet) makes a DPI unregister packet and returns a pointer to the packet.
- v ["pDPIpacket\(\)—Parse](#page-33-0) a DPI Packet" on page 28 (Parse a DPI packet) parses a serialized Distributed Protocol Interface (DPI) packet to make it available for processing by the subagent.
- v ["receiveDPIpacket\(\)—Receive](#page-34-0) a DPI Packet from the SNMP Agent" on page 29 (Receive a DPI packet from the SNMP agent) obtains a copy of a DPI packet sent by the SNMP agent to the subagent, and returns the DPI packet to the caller.
- v ["sendDPIpacket\(\)—Send](#page-36-0) a DPI Packet to the SNMP Agent" on page 31 (Send a DPI packet to the SNMP agent) sends a copy of a Distributed Protocol Interface (DPI) packet to the SNMP agent (on the same system as the subagent).
- v ["waitDPIpacket\(\)—Wait](#page-38-0) for a DPI Packet" on page 33 (Wait for a DPI packet) waits for a message on the data queue with which the subagent has previously connected (see connectSNMP()—Establish Connection with SNMP Agent).

**Note:** These functions use header (include) files from the library QSYSINC, which is optionally installable. Make sure QSYSINC is installed on your system before using any of the functions. All of the SNMP subagent APIs use header file **qtossapi.h**. You can see this source in source file H, member name QTOSSAPI, in the QSYSINC library.

The Simple Network Management Protocol (SNMP) subagent APIs can be used to dynamically extend the management information base (MIB) that the system SNMP agent is aware of. The MIB is extended, without any change to the SNMP agent itself, while the iSeries is running. Dynamically added MIB subtrees (as defined and supported by a program known as a subagent) provide this capability. You may now extend the remote and automated system management capabilities of the iSeries within the SNMP framework. So, for example, you could define an SNMP MIB group for your RPG and SQL application, and then use SNMP protocol data units (PDUs), such as get and set, to determine status information or to make changes in control variables.

The term **Distributed Protocol Interface (DPI) packet** is used throughout this information. The DPI is an extension to SNMP agents that permit users to dynamically add, delete, or replace management variables in the local MIB without requiring recompilation of the SNMP agent.

The diagram below shows typical DPI API call sequences that are used to accomplish the SNMP subagent functions that are listed.

- *(A)* Subagent initiation
- *(B)* Subagent registration (loop for multiple subtrees)
- *(C)* Normal processing loop for a subagent, starting with a wait for a (get, getnext, set...) packet from the SNMP agent (other may be an unregister or close packet)
- *(D)* A common call sequence that might be consolidated
- *(E)* Subagent initiated trap
- *(F)* Subagent termination

A loop around **mkDPIset()** represents building a packet with multiple varbinds.

#### **DPI API Call Sequences—Example**

<span id="page-8-0"></span>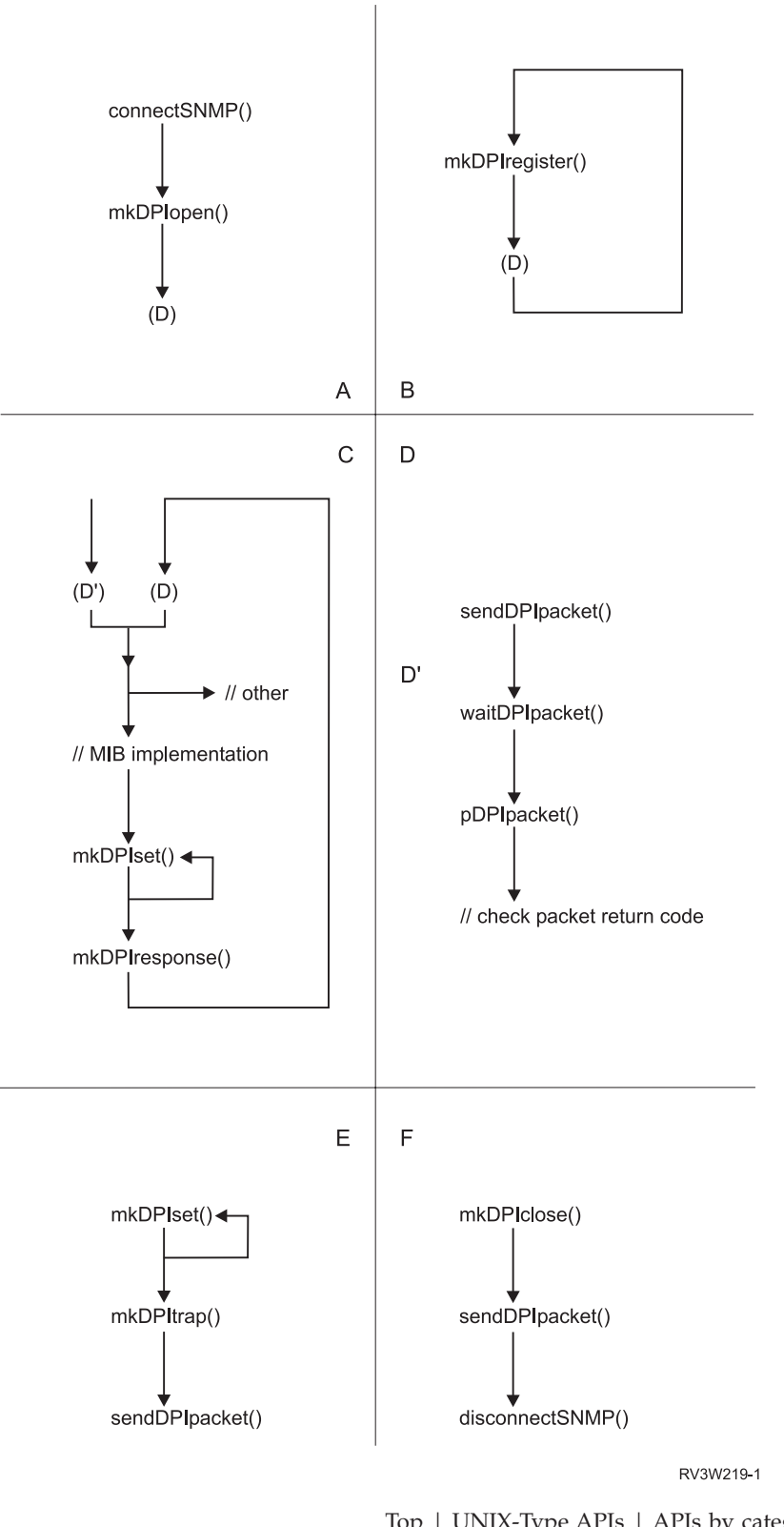

#### [Top](#TOP_OF_PAGE) | [UNIX-Type](unix.htm) APIs | APIs by [category](aplist.htm)

## **APIs**

These are the APIs for this category.

## <span id="page-9-0"></span>**connectSNMP()—Establish Connection with SNMP Agent**

```
Syntax
#include <qtossapi.h>
int connectSNMP(
        char *queue_name,
        char *lib_name,
        long int timeout );
Service Program Name: QTOSSAPI
Default Public Authority: *USE
Threadsafe: No
```
The **connectSNMP()** function establishes a logical connection between the SNMP subagent and the local (the same iSeries server) SNMP agent. The data queue named by the *queue name* parameter is used by the SNMP agent as the target data queue in a call to the Send Data Queue (QSNDDTAQ) API when it sends a message to the subagent. Only a single connection is allowed per data queue and library, hence a subagent may have only a single data queue. (Of course, a subagent may have multiple registrations. See ["mkDPIregister\(\)—Make](#page-23-0) a DPI Register Packet" on page 18.)

## **Authorities**

So that the subagent can receive messages from the SNMP agent, the following conditions must be met:

- v The library and data queue whose names are passed as a parameter in the **connectSNMP()** call must exist prior to the call.
- v The SNMP agent job must have write access to the data queue. If you suspect a problem with the data queue, check the job log of the SNMP agent job (QTMSNMP in subsystem QSYSWRK) for TCP4041 messages with reason code 001.

### **Parameters**

#### **queue\_name**

(Input) The name of the data queue (as a null-terminated string) on which the subagent wants to receive Distributed Protocol Interface (DPI) packets. The value must conform to OS/400 rules for data queue names (such as using uppercase letters and starting with a letter,  $\frac{6}{5}$ , #,  $\omega$ , and so forth).

#### **lib\_name**

(Input) The name of the OS/400 library (as a null-terminated string) to which the data queue belongs. QTEMP is not an allowed value. The value must conform to OS/400 rules for library names (such as using uppercase letters and starting with a letter, \$, #, @, and so forth).

Note that the actual character representation of the specific library name must be used. Special values such as \*LIBL and \*CURLIB are not allowed.

#### **timeout**

(Input) The amount of time in seconds that the subagent is willing to wait for a connection. This field may contain the following values:

*0* Unlimited wait *> 0* The number of seconds to wait (maximum is 2 147 483 647)

Any other values result in an error return code.

## <span id="page-10-0"></span>**Return Value**

The return values are defined in the **<qtossapi.h>** file in the QSYSINC library.

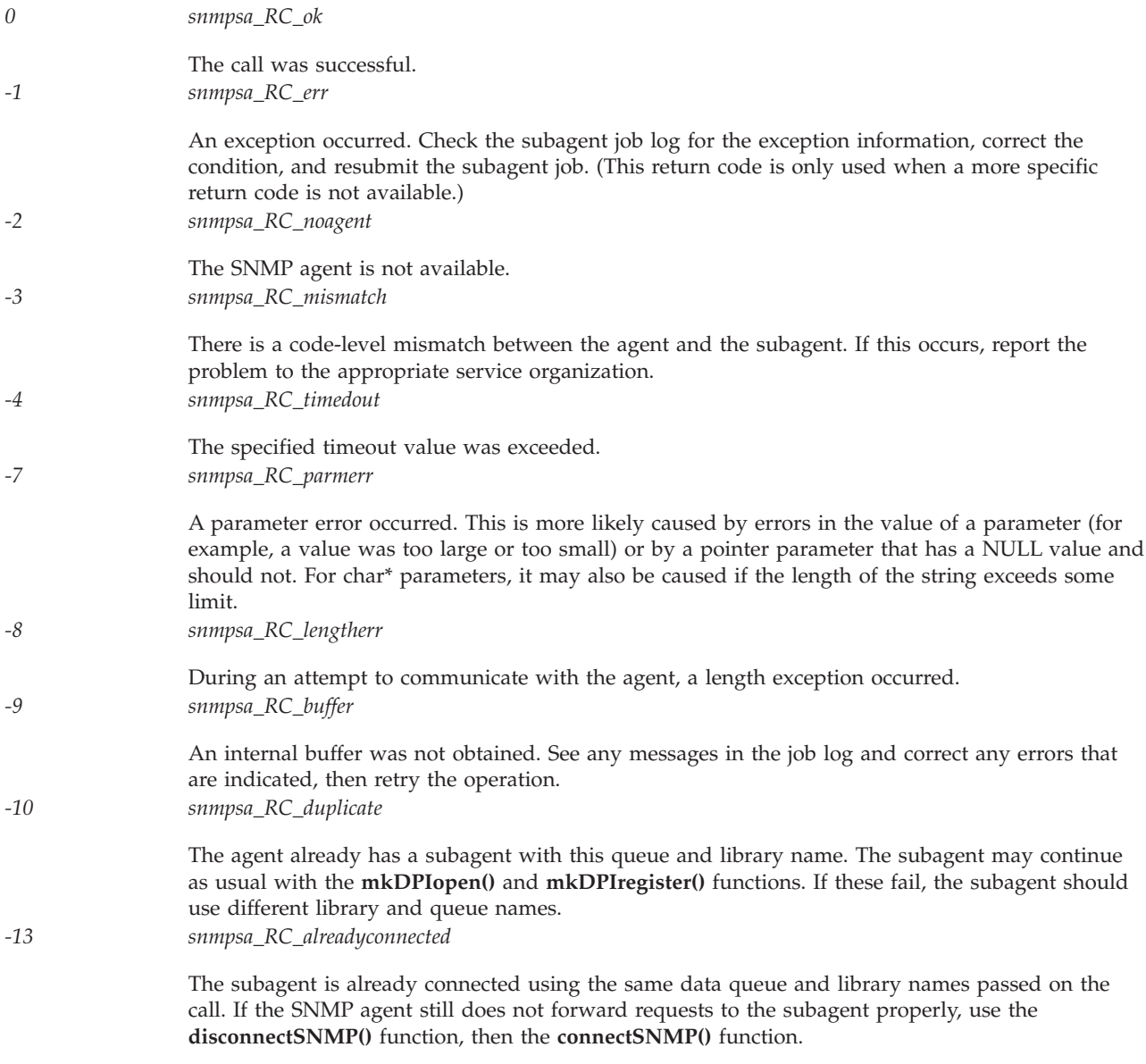

For more information, see "SNMP Subagent Problem Determination" in the Simple Network

Management Protocol (SNMP) Support book.

## **Usage Notes**

The **connectSNMP()** function establishes a logical connection with the SNMP agent that is running on the same system as the subagent. This is normally the first subagent API that a subagent calls.

This API, like all the subagent APIs, checks to ensure that the pointers passed are generally valid for user data, for example, user domain. Such audits occur for all pointer parameters and for all pointers that appear in all C structures that are passed as parameters. If one of these checks fail, a CPF9872 exception is generated. This can occur from all the subagent APIs except **debugDPI()**, **DPI\_PACKET\_LEN()**, and **mkDPIAreYouThere()**.

## <span id="page-11-0"></span>**Related Information**

- The <**qtossapi.h**> file (see Header Files for [UNIX-Type](unix13.htm) Functions)
- v ["disconnectSNMP\(\)—End](#page-13-0) Connection with SNMP Agent" on page 8—End Connection with SNMP Agent
- v ["mkDPIregister\(\)—Make](#page-23-0) a DPI Register Packet" on page 18—Make a DPI Register Packet

## **Example**

See Code disclaimer [information](aboutapis.htm#CODEDISCLAIMER) for information pertaining to code examples.

```
#include <qtossapi.h>
int rc;
rc = connectSNMP( "QABCDEFG", "LIBABC", 0 );
if (rc) {
   /* Handle exception. */
}
```
API introduced: V3R6

[Top](#TOP_OF_PAGE) | [UNIX-Type](unix.htm) APIs | APIs by [category](aplist.htm)

## **debugDPI()—Set DPI Packet Trace**

Syntax

```
#include <qtossapi.h>
```

```
void debugDPI( int level );
```
Service Program Name: QTOSSAPI

Default Public Authority: \*USE

Threadsafe: No

The **debugDPI()** function sets the level of the Distributed Protocol Interface ( $DPI^{(R)}$ ) packet trace. The trace consists of a representation (printed to STDERR) of DPI packets as they are parsed (by the **pDPIpacket()** function) or made (by one of the mkDPI*xxx*() APIs). The trace is written to ILE C standard error output.

### **Parameters**

- **level** (Input) The level of tracing to perform. If this value is zero, tracing is turned off. If it has any other value, tracing is turned on at the specified level. The higher the value, the more detail. A higher level includes all lower levels of tracing. Possible values follow:
- *0* Turn off packet tracing
- *1* Display packet creation and parsing
- *2* Level 1, plus display the hexadecimal dump of incoming and outgoing DPI packets.

### **Usage Notes**

The **debugDPI()** function is used to turn the DPI packet trace on or off.

## <span id="page-12-0"></span>**Related Information**

- The <**qtossapi.h**> file (see Header Files for [UNIX-Type](unix13.htm) Functions)
- v ["mkDPIregister\(\)—Make](#page-23-0) a DPI Register Packet" on page 18—Make a DPI Register Packet
- v ["mkDPIresponse\(\)—Make](#page-26-0) a DPI Response Packet" on page 21—Make a DPI Response Packet
- v ["pDPIpacket\(\)—Parse](#page-33-0) a DPI Packet" on page 28—Parse a DPI Packet

## **Example**

See Code disclaimer [information](aboutapis.htm#CODEDISCLAIMER) for information pertaining to code examples.

```
#include <qtossapi.h>
```
debugDPI(2);

Following are some examples of the DPI packet trace. A simple way to view STDERR is to run your program in batch in a submitted job.

The following is an example of a trace, with the *level* parameter set to 1, of a register packet made by the subagent's call to **mkDPIregister()**. This is indicated in the trace by the letter c (for create) at the beginning of a trace line. Immediately following that is the parse of the response packet that the subagent got back from the SNMP agent. This is indicated in the trace by the letter p (for parse) at the beginning of a trace line.

```
cDPIpacket: Major=2, Version=2, Release=0, Id=1, Type=SNMP_DPI_REGISTER
cDPIreg: subtree=1.3.6.1.2.3.4.5.6., priority=0, timeout=4
         view_selection=No
         bulk_selection=No
pDPIpacket: Major=2, Version=2, Release=0, Id=1, Type=SNMP_DPI_RESPONSE
pDPIresp: ret code=0 [0x0] (noError), ret index=255
pDPIset: subtree=1.3.6.1.2.3.4.5.6, instance=** NONE **
         object=1.3.6.1.2.3.4.5.6
         value type=NULL ['04'H], value len=0
         value=** NULL **
```
Next is an example of a ″get″ packet that is received by a subagent. Immediately following that is the response packet that the subagent built (indicated by the letter c) by calling **mkDPIresponse()**.

```
pDPIpacket: Major=2, Version=2, Release=0, Id=2, Type=SNMP_DPI_GET
            Community=** NONE **
pDPIget: subtree=1.3.6.1.2.3.4.5.6., instance=1.0
         object=1.3.6.1.2.3.4.5.6.1.0
cDPIpacket: Major=2, Version=2, Release=0, Id=2, Type=SNMP_DPI_RESPONSE
cDPIresp: ret code=0 [0x0] (noError), ret index=0
cDPIset: subtree=1.3.6.1.2.3.4.5.6., instance=1.0
         object=1.3.6.1.2.3.4.5.6.1.0
         value_type=Integer32 ['81'H], value_len=4
         value=1 [0x00000001]
```
Next is an example of the trace with the *level* parameter set to 2. This causes a hexadecimal dump of the DPI packet to be generated when **pDPIpacket()** is called, in addition to the trace level of 1. Next is the same packet as parsed by **pDPIpacket()**, and immediately following that is the response packet that the subagent built by calling **mkDPIresponse()**.

```
Dump of 33 byte incoming DPI packet:
  00 1f 02 02 00 00 03 02 00 00 f1 4b f3 4b f6 4b
  f1 4b f2 4b f3 4b f4 4b f5 4b f6 4b 00 f5 4b f0
  00
pDPIpacket: Major=2, Version=2, Release=0, Id=3, Type=SNMP_DPI_GETNEXT
            Community=** NONE **
pDPInext: subtree=1.3.6.1.2.3.4.5.6., instance=5.0
          object=1.3.6.1.2.3.4.5.6.5.0
cDPIpacket: Major=2, Version=2, Release=0, Id=3, Type=SNMP_DPI_RESPONSE
cDPIresp: ret code=0 [0x0] (noError), ret index=0
```

```
cDPIset: subtree=1.3.6.1.2.3.4.5.6., instance=6.0
         object=1.3.6.1.2.3.4.5.6.6.0
         value type=Counter32 ['86'H], value len=4
         value=6 [0x00000006]
```
API introduced: V3R6

[Top](#TOP_OF_PAGE) | [UNIX-Type](unix.htm) APIs | APIs by [category](aplist.htm)

### **disconnectSNMP()—End Connection with SNMP Agent**

Syntax #include <qtossapi.h> int disconnectSNMP( char *\*queue\_name*, char *\*lib\_name*, long int *timeout* ); Service Program Name: QTOSSAPI Default Public Authority: \*USE Threadsafe: No

The **disconnectSNMP()** function ends the logical connection between the SNMP subagent and the OS/400 SNMP agent.

### **Authorities**

So that the subagent can receive messages from the SNMP agent, the following conditions must be met:

- v The library and data queue whose names are passed as a parameter in the **connectSNMP()** call must exist prior to the call.
- v The data queue and library names passed as parameters in the **disconnectSNMP()** call must be the same as used in the previous, successful **connectSNMP()** call.

### **Parameters**

#### **queue\_name**

(Input) The name of the data queue (as a null-terminated string) on which the subagent was receiving Distributed Protocol Interface (DPI) packets. This should be the same data queue name as previously used in a call to **connectSNMP()**.

#### **lib\_name**

(Input) The name of the OS/400 library (as a null-terminated string) to which the data queue belongs. This should be the same library name as previously used in a call to **connectSNMP()**.

#### **timeout**

(Input) The amount of time in seconds that the subagent is willing to wait for a disconnection. This field may contain any of these values:

- *0* Immediate disconnect, independent of whether or not the SNMP agent is available or has responded
- *> 0* The number of seconds to wait (maximum is 2 147 483 647)

Any other values result in an error return code.

## <span id="page-14-0"></span>**Return Value**

The indicated return values are defined in the **<qtossapi.h>** file.

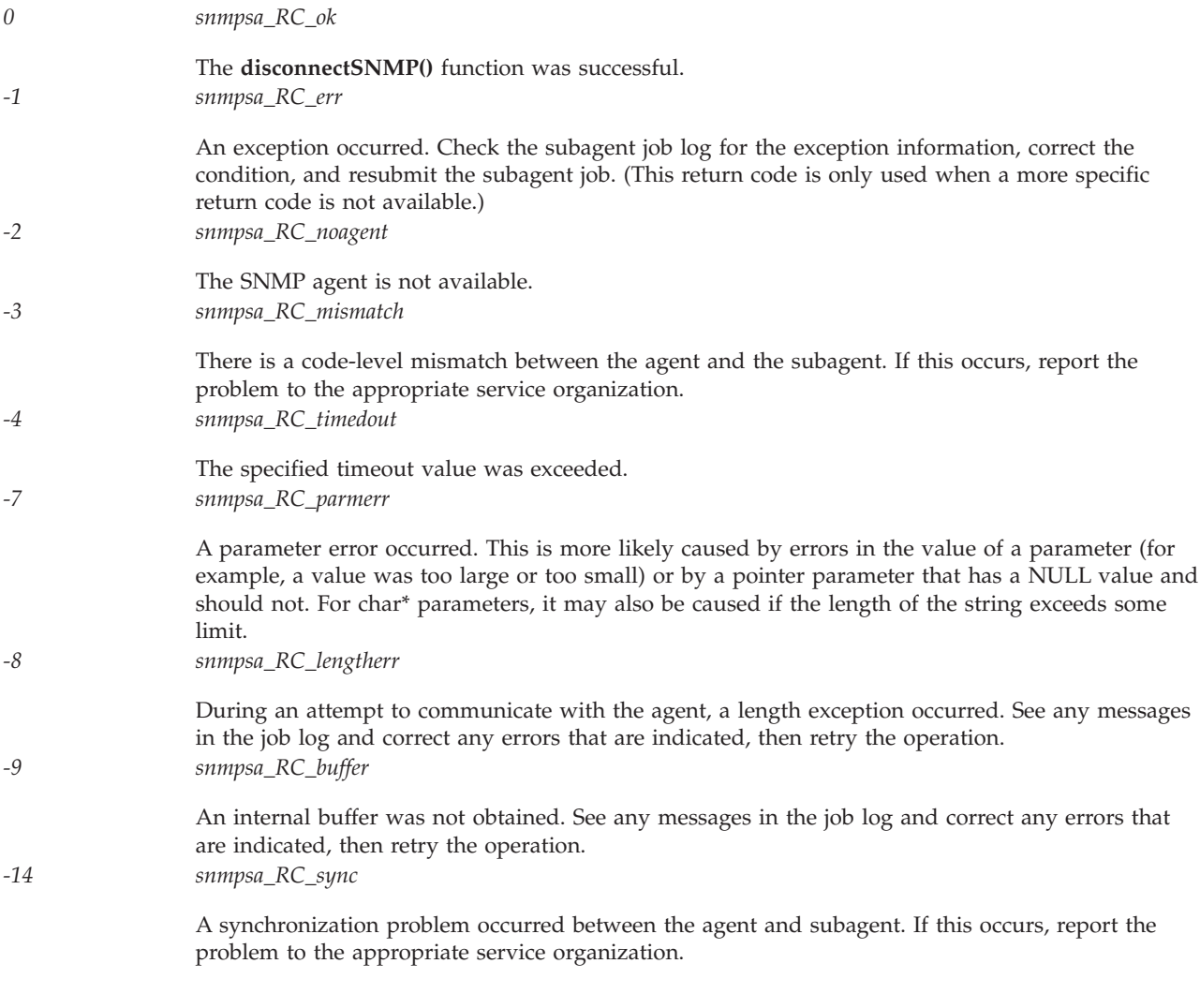

For more information, see "SNMP Subagent Problem Determination" in the Simple Network

Management Protocol (SNMP) Support book.

## **Usage Notes**

The **disconnectSNMP()** function ends the logical connection between the SNMP agent and a subagent. This is normally the last subagent API that a subagent calls.

## **Related Information**

- v The <**qtossapi.h**> file (see Header Files for [UNIX-Type](unix13.htm) Functions)
- v ["connectSNMP\(\)—Establish](#page-9-0) Connection with SNMP Agent" on page 4—Establish Connection with SNMP Agent

## **Example**

```
#include <qtossapi.h>
int rc;
rc = disconnectSNMP( "QABCDEFG", "LIBABC", 0 );
if (rc) {
  /* Handle exception. */
}
```
API introduced: V3R6

[Top](#TOP_OF_PAGE) | [UNIX-Type](unix.htm) APIs | APIs by [category](aplist.htm)

## **DPI\_PACKET\_LEN()—Get Length of DPI Packet**

Syntax

#include <qtossapi.h>

```
int DPI_PACKET_LEN( unsigned char *packet_p );
```
Service Program Name: QTOSSAPI

Default Public Authority: \*USE

Threadsafe: No

The **DPI\_PACKET\_LEN()** macro returns the length (number of bytes) of a Distributed Protocol Interface (DPI) packet.

### **Parameters**

**packet\_p**

(Input) A pointer to a (serialized) DPI packet.

### **Return Value**

*value* An integer value that represents the total DPI packet length.

For more information, see "SNMP Subagent Problem Determination" in the Simple Network

Management Protocol (SNMP) Support book.

## **Usage Notes**

The **DPI\_PACKET\_LEN()** macro generates a C expression that returns an integer that represents the total length of a DPI packet. It uses the first 2 bytes (in network byte order) of the packet to calculate the length. The length returned includes these first 2 bytes.

## **Example**

```
#include <qtossapi.h>
unsigned char *pack_p;
int length;
pack_p = mkDPIclose(SNMP_CLOSE_goingDown);
```

```
if (pack_p) {
   length = DPI PACKET LEN(pack p);
   /* Send packet to agent or subagent. */
}
```
API introduced: V3R6

[Top](#TOP_OF_PAGE) | [UNIX-Type](unix.htm) APIs | APIs by [category](aplist.htm)

## **fDPIparse()—Free Storage from DPI Packet Parse**

Syntax #include <qtossapi.h> void fDPIparse( snmp\_dpi\_hdr *\*hdr\_p* ); Service Program Name: QTOSSAPI Default Public Authority: \*USE Threadsafe: No

The **fDPIparse()** function frees storage that was previously allocated by a call to **pDPIpacket()** to store the DPI packet.

### **Parameters**

**hdr\_p** (Input) A pointer to an snmp\_dpi\_hdr structure.

## **Usage Notes**

The **fDPIparse()** function frees dynamic storage that was previously created by a call to **pDPIpacket()**. After calling **fDPIparse()**, no further references should be made to hdr\_p, which pointed to the snmp\_dpi\_hdr structure.

A complete or partial DPI snmp\_dpi\_hdr structure is also implicitly freed by a call to a DPI function that serializes an snmp\_dpi\_hdr structure into a DPI packet. The section that describes each function tells you if this is the case. An example of such a function is **mkDPIresponse()**.

## **Related Information**

- The <**qtossapi.h**> file (see Header Files for [UNIX-Type](unix13.htm) Functions)
- v ["mkDPIresponse\(\)—Make](#page-26-0) a DPI Response Packet" on page 21—Make a DPI Response Packet
- v ["pDPIpacket\(\)—Parse](#page-33-0) a DPI Packet" on page 28—Parse a DPI Packet

## **Example**

```
#include <qtossapi.h>
snmp_dpi_hdr *hdr p;
unsigned char *pack_p; /* Assume pack_p points to */
                          /* incoming DPI packet. */
hdr p = pDPIpacket(pack p);/* Handle the packet, and when done, do the following. */
if (hdr p) fDPIparse(hdr p);
```
### <span id="page-17-0"></span>**fDPIset()—Free Storage from DPI Set Packet**

```
Syntax
#include <qtossapi.h>
void fDPIset( snmp_dpi_set_packet *packet_p );
Service Program Name: QTOSSAPI
Default Public Authority: *USE
Threadsafe: No
```
The **fDPIset()** function frees storage that was previously allocated for snmp\_dpi\_set\_packet structures.

#### **Parameters**

**packet\_p**

(Input) A pointer to the first snmp\_dpi\_set\_packet structure in a chain of such structures.

### **Usage Notes**

The **fDPIset()** function is typically used if you must free a chain of one or more snmp\_dpi\_set\_packet structures. This may be the case if you are in the middle of preparing a chain of such structures for a DPI RESPONSE packet, but then run into an error before you can actually make the response.

If you get to the point where you make a DPI response packet to which you pass the chain of snmp\_dpi\_set\_packet structures, then the **mkDPIresponse()** function will free the chain of snmp\_dpi\_set\_packet structures. Similarly, if you pass the chain of snmp\_dpi\_set\_packet structures to **mkDPItrap()** to make a DPI trap request, the storage will be freed.

Unnecessary free operations may result in an MCH6902 (type 2). If this occurs, remove the call to **fDPIset()**.

### **Related Information**

- The <**qtossapi.h**> file (see Header Files for [UNIX-Type](unix13.htm) Functions)
- v ["mkDPIresponse\(\)—Make](#page-26-0) a DPI Response Packet" on page 21—Make a DPI Response Packet
- v ["mkDPIset\(\)—Make](#page-28-0) a DPI Set Packet" on page 23—Make a DPI Set Packet

### **Example**

```
#include <qtossapi.h>
unsigned char *pack_p;<br>snmp dpi hdr *hdr_p;
snmp dpi hdr
snmp_dpi_set_packet *set_p, *first_p;
long int num1 = 0, num2 = 0;
\frac{1}{x} ... \frac{1}{x}
```

```
/* The subagent was waiting for work from the SNMP agent, and *//* a message arrives... */hdr_p = pDPIpacket(pack_p);<br>/* analyze packet and assume all OK */ /* points to the */
/* analyze packet and assume all OK */ /* points to the
/* now prepare response; 2 varBinds */ /* incoming packet. */set p = mkDPIset(snmp dpi_NULL_p, /* Create first one */
              "1.3.6.1.2.3.4.5.","1.0", /* OID=1, instance=0.*/
              SNMP_TYPE_Integer32,
              sizeof(num1), &num1);
if (set p) { / /* If successful, then */first_p = set_p;<br>
\begin{array}{lll} \text{first */} \\ \text{set\_p} & = \text{mkDPIset}(\text{set\_p}, \end{array} /* save pointer to first */<br>
\begin{array}{lll} \text{first */} \\ \text{chain. Next one */} \end{array}set_p^- = mkD\overline{P}Iset(set_p,
                "1.3.6.1.2.3.4.5.","1.1", /* OID=1, instance=1.*/
                SNMP TYPE Integer32,
   sizeof(num2), &num2);<br>if (set p) {
                                        /*If successful, 2nd one */pack_p = mkDPIresponse(hdr p, /* makes response. */
                      SNMP_ERROR_noError, /* It will also free */
                      [0 \text{ L}, \overline{\text{first}} \overline{p}); /* the set p tree. */
      /* Send DPI response to agent. */} else { /* If 2nd mkDPIset fails, */
      fDPIset(first p); / it must free chain. */}
}
```
API introduced: V3R6

[Top](#TOP_OF_PAGE) | [UNIX-Type](unix.htm) APIs | APIs by [category](aplist.htm)

## **mkDPIAreYouThere()—Make a DPI AreYouThere Packet**

```
Syntax
#include <qtossapi.h>
unsigned char *mkDPIAreYouThere( void );
Service Program Name: QTOSSAPI
Default Public Authority: *USE
Threadsafe: No
```
The **mkDPIAreYouThere()** function makes a DPI AreYouThere packet and returns a pointer to the packet.

### **Parameters**

None.

### **Return Value**

*value* The value returned is a pointer to the DPI packet.

If successful, then a pointer to a static DPI packet buffer is returned. The first two bytes of the buffer (in network byte order) contain the length of the remaining packet. The **DPI\_PACKET\_LEN()** function can be used to calculate the total length of the DPI packet.

*NULL* If unsuccessful, then a NULL pointer is returned.

<span id="page-19-0"></span>Be aware that the static buffer for the DPI packet is shared by other mkDPI*xxxx*() functions that create a serialized DPI packet.

For more information, see "SNMP Subagent Problem Determination" in the Simple Network

Management Protocol (SNMP) Support book.

### **Usage Notes**

The **mkDPIAreYouThere()** function creates a serialized DPI ARE\_YOU\_THERE packet that can then be sent to the DPI peer (normally the agent).

If your connection to the agent is still intact, the agent will send a DPI RESPONSE with SNMP\_ERROR\_DPI\_noError in the error code field and zero in the error index field. The RESPONSE will have no varbind data. If your connection is not intact, the agent may send a response with an error indication, or may not send a response at all.

### **Related Information**

- The <**qtossapi.h**> file (see Header Files for [UNIX-Type](unix13.htm) Functions)
- v ["DPI\\_PACKET\\_LEN\(\)—Get](#page-15-0) Length of DPI Packet" on page 10—Get Length of DPI Packet

## **Example**

See Code disclaimer [information](aboutapis.htm#CODEDISCLAIMER) for information pertaining to code examples.

```
#include <qtossapi.h>
unsigned char *pack_p;
pack p = mkDPIAreYouThere();
if (pack p) {
   /* Send the packet to the agent. */}
/* Wait for response with waitDPIpacket().
 /* Normally the response should come back fairly quickly, */
/* but it depends on the load of the agent.
```
API introduced: V3R6

[Top](#TOP_OF_PAGE) | [UNIX-Type](unix.htm) APIs | APIs by [category](aplist.htm)

### **mkDPIclose()—Make a DPI Close Packet**

```
Syntax
#include <qtossapi.h>
unsigned char *mkDPIclose( char reason code );
Service Program Name: QTOSSAPI
Default Public Authority: *USE
Threadsafe: No
```
The **mkDPIclose()** function makes a DPI close packet and returns a pointer to the packet.

## <span id="page-20-0"></span>**Parameters**

**reason\_code**

(Input) The reason for the close. See the **<qtossapi.h>** file in the QSYSINC library for the list of defined reason codes.

## **Return Value**

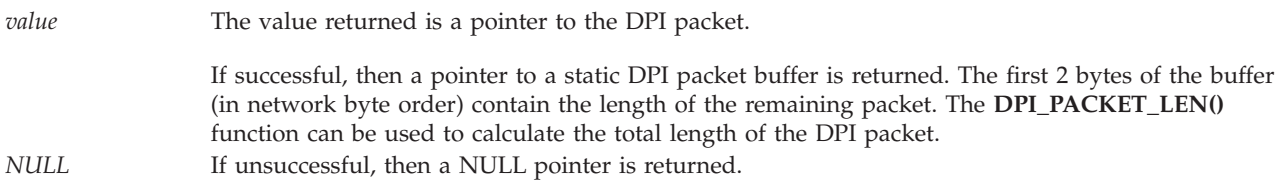

Be aware that the static buffer for the DPI packet is shared by other mkDPI*xxxx*() functions that create a serialized DPI packet.

For more information, see ″SNMP Subagent Problem Determination″ in the Simple Network Management

Protocol (SNMP) Support  $\bullet$  book.

## **Usage Notes**

The **mkDPIclose()** function creates a serialized DPI CLOSE packet that can then be sent to the DPI peer. As a result of sending the packet, the DPI connection will be closed.

Sending a DPI CLOSE packet to the agent implies an automatic DPI UNREGISTER for all registered subtrees on the connection being closed.

## **Related Information**

- The <**qtossapi.h**> file (see Header Files for [UNIX-Type](unix13.htm) Functions)
- v ["DPI\\_PACKET\\_LEN\(\)—Get](#page-15-0) Length of DPI Packet" on page 10—Get Length of DPI Packet

## **Example**

See Code disclaimer [information](aboutapis.htm#CODEDISCLAIMER) for information pertaining to code examples.

```
#include <qtossapi.h>
unsigned char *pack_p;
 pack_p = mkDPIclose(SNMP_CLOSE_goingDown);
 if (pack p) {
    /* Send the packet to the agent. */}
```
API introduced: V3R6

[Top](#TOP_OF_PAGE) | [UNIX-Type](unix.htm) APIs | APIs by [category](aplist.htm)

### <span id="page-21-0"></span>**mkDPIopen()—Make a DPI Open Packet**

```
Syntax
#include <qtossapi.h>
unsigned char *mkDPIopen(
    char *oid_p,
    char *description p,
    unsigned long timeout,
    unsigned long max_varbinds,
    char character_set,
    unsigned long password_len,
    unsigned char *password_p );
Service Program Name: QTOSSAPI
Default Public Authority: *USE
Threadsafe: No
```
The **mkDPIopen()** function makes a Distributed Protocol Interface (DPI) open packet and returns a pointer to the packet.

### **Parameters**

**oid\_p** (Input) A pointer to a NULL-terminated character string that represents the OBJECT IDENTIFIER, which uniquely identifies the subagent.

#### **description\_p**

(Input) A pointer to a NULL-terminated character string, which is a descriptive name for the subagent. This can be any DisplayString, which basically is a byte string that contains only characters from the ASCII network virtual terminal (NVT) set.

#### **timeout**

(Input) The requested timeout for this subagent. An agent often has a limit for this value, and it will use that limit if this value is larger. A timeout of zero has a special meaning in the sense that the agent will then use its own default timeout value. The upper bound and default timeout values for DPI subagents are maintained by the SNMP agent in the subagent MIB. For details about the subagent MIB, see ″SNMP Subagent MIB″ in the Simple Network Management Protocol

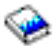

book.

#### **max\_varBinds**

(Input) The maximum number of varbinds per DPI packet that the subagent is prepared to handle. The agent tries to combine up to this number of varbinds (belonging to the same subtree) in a single DPI packet. If zero is specified, there is no explicit upper bound on the number of varbinds. In all cases, the actual number of varbinds is constrained by buffer sizes.

#### **character\_set**

(Input) The character set that you want to use for string-based data fields in the DPI packets and structures. In general, the SNMP agent communicates to all SNMP managers in NVT ASCII and stores information in its own MIBs in ASCII. However, the agent will do some translations. Currently, only DPI\_NATIVE\_CSET is supported. For the iSeries server, this is EBCDIC (coded character set identifier (CCSID) 500).

The specifics are as follows:

<span id="page-22-0"></span>• On SET, COMMIT and UNDO requests from the agent, if the OID Structure of Management Information (SMI) type is SNMP\_TYPE\_OCTET\_STRING and the textual convention is DisplayString, the agent will translate from ASCII to EBCDIC. The **<qtossapi.h>** file contains the C-language defines for these SMI types.

**Note**: A subagent implementation with DisplayString OIDs that have read/write access should check the value\_type in the snmp\_dpi\_set\_packet (see the **<qtossapi.h>** file). If the value\_type is not equal to the SNMP\_TYPE\_DisplayString in the set request, then the agent will not have converted from ASCII to EBCDIC. In this case, the subagent should perform the translation.

- v If the textual convention is DisplayString during the processing of a GET or GETNEXT from a subagent, the agent will convert from EBCDIC to ASCII.
- v When processing a DPI open packet, the agent will translate the description (see the description\_p parameter) from EBCDIC to ASCII for storage in the subagent MIB.
- v In the SNMP MIB II system group, there are a number of DisplayString OIDs. These are all stored in ASCII. (The Internet standard *RFC 1213*, ″Management Information Base for Network Management of TCP/IP-based internets: MIB-II″, defines MIB II and the system group as well as other groups.)

#### **password\_len**

(Input) The length (in bytes) of an optional password. For the iSeries server agent, subagents do not need to supply a password. If not, then a zero length may be specified.

#### **password\_p**

(Input) A pointer to an byte string that represents the password for this subagent. This corresponds to an SNMP agent community name. A password may include any character value, including the NULL character. If the password\_len is zero, then this can be a NULL pointer.

### **Return Value**

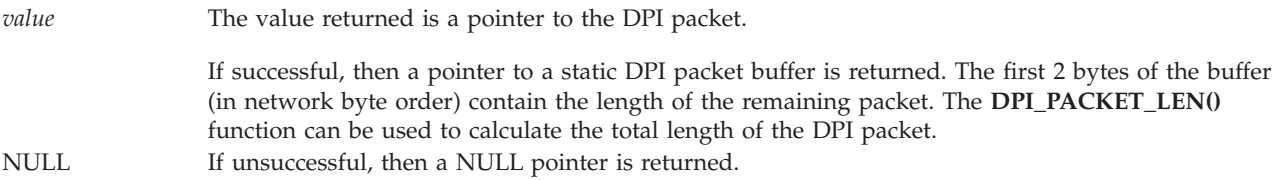

Be aware that the static buffer for the DPI packet is shared by other mkDPI*xxxx*() functions that create a serialized DPI packet.

For more information, see ″SNMP Subagent Problem Determination″ in the Simple Network Management

 $Protocol$  book.

### **Usage Notes**

The **mkDPIopen()** function creates a serialized DPI OPEN packet that can then be sent to the SNMP agent.

The SNMP agent will send a DPI response packet back to the subagent with a code that can be used to determine if the open request was successful. This will be one of the SNMP\_ERROR\_DPI\_\* return codes found in **<qtossapi.h>**. Following receipt of this response packet, the subagent will need to call the **pDPIpacket()** to parse this DPI packet. The error\_code should be checked.

If the error\_code is SNMP\_ERROR\_DPI\_duplicateSubAgentIdentifier, then another subagent with the same subagent OID has already sent an open DPI packet and the SA MIB OID saAllowDuplicateIDs is 2 (No). Either choose a different OID for this subagent, change saAllowDuplicateIDs to 1 (Yes) or stop the other subagent that has the requested identifier. The **fDPIparse()** function would normally be called after

<span id="page-23-0"></span>that to free the parsed DPI response packet. For information about saAllowDuplicateIDs, see ″SNMP Subagent MIB" in the Simple Network Management Protocol book.

### **Related Information**

- The <**qtossapi.h**> file (see Header Files for [UNIX-Type](unix13.htm) Functions)
- v ["DPI\\_PACKET\\_LEN\(\)—Get](#page-15-0) Length of DPI Packet" on page 10—Get Length of DPI Packet
- v ["fDPIparse\(\)—Free](#page-16-0) Storage from DPI Packet Parse" on page 11—Free Storage from DPI Packet Parse
- v ["pDPIpacket\(\)—Parse](#page-33-0) a DPI Packet" on page 28—Parse a DPI Packet

### **Example**

See Code disclaimer [information](aboutapis.htm#CODEDISCLAIMER) for information pertaining to code examples.

```
#include <qtossapi.h>
unsigned char *pack_p;
pack_p = mkDPIopen("1.3.6.1.2.3.4.5",
               "Sample DPI sub-agent"
              0L,2L, DPI_NATIVE_CSET,
              0, (char \star)0);
if (pack_p) {
   /* Send packet to the agent. */
}
```
API introduced: V3R6

```
TopUNIX-Typecategory
```
### **mkDPIregister()—Make a DPI Register Packet**

```
Syntax
#include <qtossapi.h>
unsigned char *mkDPIregister(
   unsigned short timeout,
   long int
   char *group_p,
   char bulk_select);
Service Program Name: QTOSSAPI
Default Public Authority: *USE
Threadsafe: No
```
The **mkDPIregister()** function makes a Distributed Protocol Interface (DPI) register packet and returns a pointer to the packet.

### **Parameters**

#### **timeout**

(Input) The requested timeout in seconds. An agent often has a limit for this value, and it will use that limit if this value is larger. The value zero has special meaning in the sense that it tells the agent to use the timeout value that was specified in the DPI OPEN packet.

<span id="page-24-0"></span>**priority**

(Input) The requested priority, relative to other DPI subagents. This field may contain any of these values:

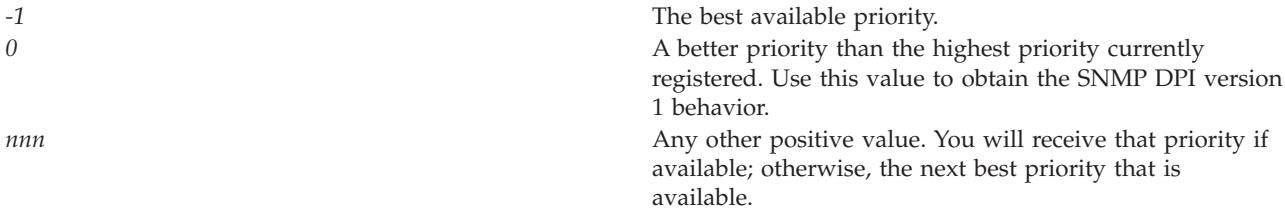

#### **group\_p**

(Input) A pointer to a NULL-terminated character string that represents the subtree to be registered. This group ID must have a trailing dot.

#### **bulk\_select**

(Input) Whether you want the agent to pass GETBULK on to the subagent or to map them into multiple GETNEXT requests. The possible value follows:

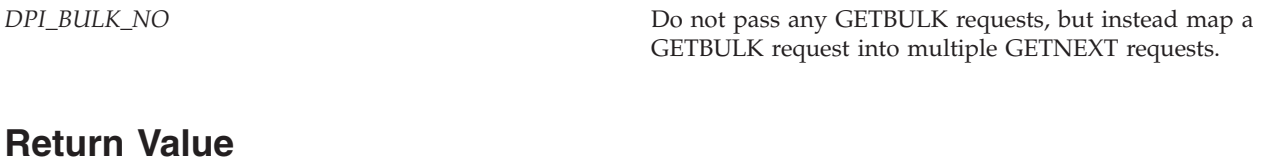

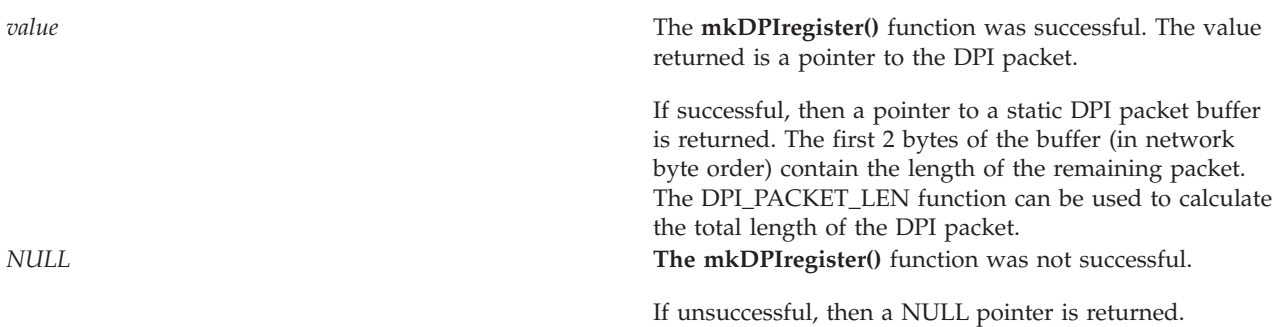

Be aware that the static buffer for the DPI packet is shared by other mkDPI*xxxx*() functions that create a serialized DPI packet.

For more information, see "SNMP Subagent Problem Determination" in the Simple Network

Management Protocol book.

### **Usage Notes**

The mkDPIregister() function creates a serialized DPI REGISTER packet that can then be sent to the SNMP agent.

The SNMP agent will send a DPI response packet back to the subagent with a code that can be used to determine if the register request was successful. This will be one of the SNMP\_ERROR\_DPI\_\* return codes found in **<qtossapi.h>**. Following receipt of this response packet, the subagent will need to call the **pDPIpacket()** to parse the incoming DPI packet and to check the response packet error code. Then, **fDPIparse()** would normally be called to free the parsed DPI packet.

If the response from the SNMP agent is SNMP\_ERROR\_DPI\_higherPriorityRegistered, then a DPI subagent has already registered the same subtree at a higher priority than requested in this call. If so, this <span id="page-25-0"></span>subagent will be contained in the subagent Management Information Base (MIB), and using an appropriate SNMP management application, you can determine its priority. You may want to consider requesting a higher priority or even -1 (best available) for your subagent.

If the response from the SNMP agent is SNMP\_ERROR\_DPI\_alreadyRegistered, then the requested subtree registration was for a portion of the overall MIB that is supported by an SNMP agent directly or by other system-implemented programs. Generally, registration of any subtree root, which would have the effect of masking all or portions of these subtrees (if allowed to occur), is prohibited.

Not all protected subtrees are currently supplied on the iSeries server, although most are. If a subtree is currently not supplied, then the first subagent that dynamically registers it will be allowed, and later subagents will be disallowed. Refer to the "OS/400 SNMP Agent Set Processing and Supported SNMP

MIBs" in the Simple Network Management Protocol book for information on the MIB groups currently supplied with OS/400.

Following are the protected subtrees and the associated MIB name:

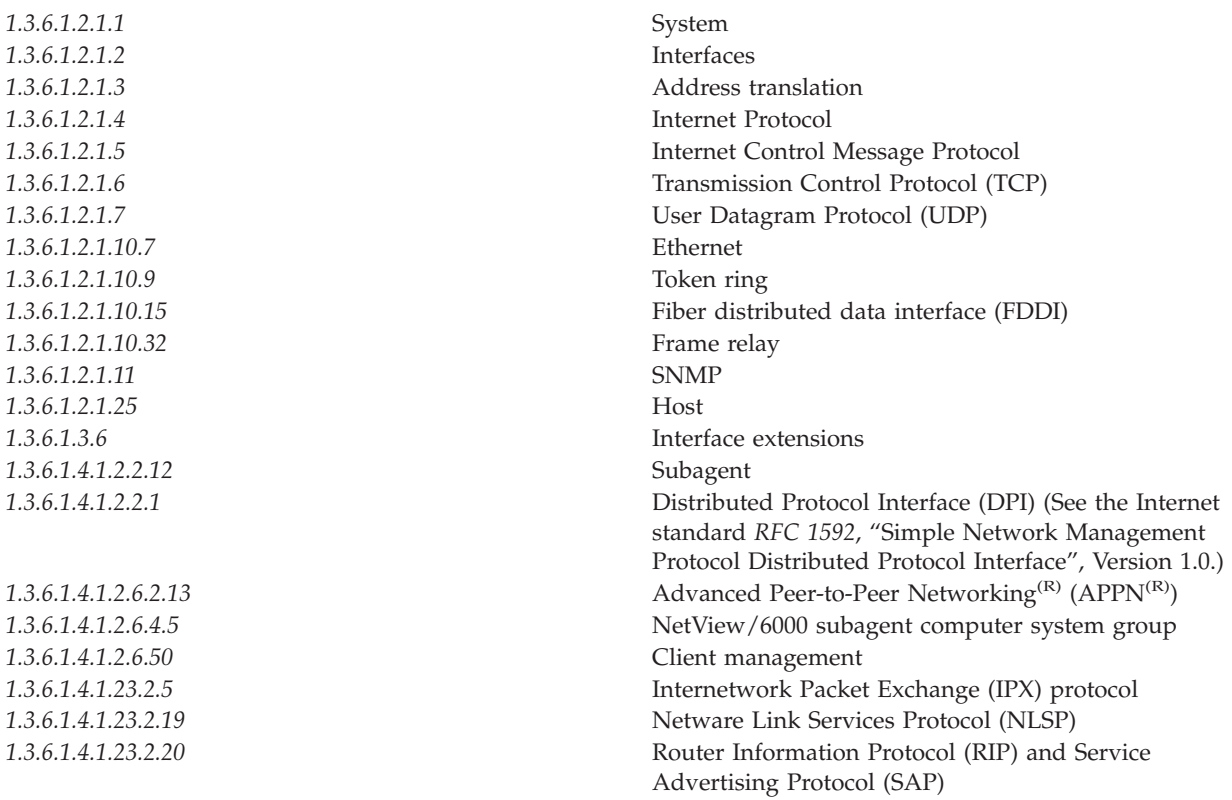

### **Related Information**

- The <**qtossapi.h**> file (see Header Files for [UNIX-Type](unix13.htm) Functions)
- v ["DPI\\_PACKET\\_LEN\(\)—Get](#page-15-0) Length of DPI Packet" on page 10—Get Length of DPI Packet
- v ["fDPIparse\(\)—Free](#page-16-0) Storage from DPI Packet Parse" on page 11—Free Storage from DPI Packet Parse
- v ["pDPIpacket\(\)—Parse](#page-33-0) a DPI Packet" on page 28—Parse a DPI Packet

### **Example**

```
#include <qtossapi.h>
unsigned char *pack_p;
pack_p = mkDPIregister(0,0L,"1.3.6.1.2.3.4.5.",
                       DPI_BULK_NO);
if (pack_p) {
   /* Send packet to agent and await response. */
}
```
API introduced: V3R6

[Top](#TOP_OF_PAGE) | [UNIX-Type](unix.htm) APIs | APIs by [category](aplist.htm)

### **mkDPIresponse()—Make a DPI Response Packet**

```
Syntax
#include <qtossapi.h>
unsigned char *mkDPIresponse(
    snmp_dpi_hdr *hdr_p,
    long int error code,
    long int error_index,
    snmp dpi set packet *packet p );
Service Program Name: QTOSSAPI
Default Public Authority: *USE
Threadsafe: No
```
The **mkDPIresponse()** function makes a DPI response packet and returns a pointer to the packet.

### **Parameters**

**hdr\_p** (Input) A pointer to the snmp\_dpi\_hdr structure of the DPI request to which this DPI packet will be the response. The function uses this structure to copy the packet\_id and the DPI version and release so that the DPI packet is correctly formatted as a response.

**error\_code**

(Input) The error code from the **<qtossapi.h>** file.

#### **error\_index**

(Input) The first varbind in error. Counting starts at 1 for the first varbind. This field should be zero if there is no error.

**packet\_p**

(Input) A pointer to a chain of snmp\_dpi\_set\_packet structures. This partial structure will be freed by the mkDPIresponse() function. Therefore, on return, you cannot refer to it anymore. Pass a NULL pointer if there are no varbinds to be returned.

### **Return Value**

*value* The value returned is a pointer to the DPI packet.

If successful, then a pointer to a static DPI packet buffer is returned. The first 2 bytes of the buffer (in network byte order) contain the length of the remaining packet. The **DPI\_PACKET\_LEN()** function can be used to calculate the total length of the DPI packet.

<span id="page-27-0"></span>*NULL* If unsuccessful, then a NULL pointer is returned.

Be aware that the static buffer for the DPI packet is shared by other mkDPI*xxxx*() functions that create a serialized DPI packet.

For more information, see ″SNMP Subagent Problem Determination″ in the book Simple Network

Management Protocol book.

## **Usage Notes**

The **mkDPIresponse()** function is used by a subagent to prepare a DPI RESPONSE packet to a GET, GETNEXT, SET, COMMIT, or UNDO request. The resulting packet can be sent to the SNMP agent.

Unnecessary free operations may result in an MCH6902 (type 2). If this occurs, remove the call to **fDPIset()**.

#### **Related Information**

- The <**qtossapi.h**> file (see Header Files for [UNIX-Type](unix13.htm) Functions)
- v ["DPI\\_PACKET\\_LEN\(\)—Get](#page-15-0) Length of DPI Packet" on page 10—Get Length of DPI Packet

#### **Example**

See Code disclaimer [information](aboutapis.htm#CODEDISCLAIMER) for information pertaining to code examples.

```
#include <qtossapi.h>
unsigned char *pack p;
snmp_dpi_hdr *hdrp;
snmp_dpi_set_packet *set_p;
long int num;
hdr p = pDPIpacket(pack p); /* Parse incoming packet. */
                              /* Assume it's in pack_p. */
if (hdr p) {
   /* Analyze packet, assume GET, no error. */
   set_p = mkDPIset(snmp_dpi_set_packet_NULL_p,
                   "1.3.6.1.2.3.4.5.", "1.0",
                   SNMP TYPE Integer32,
                   sizeof(num), &num);
   if (set p) {
     pack_p = mkDPIresponse(hdr_p,
                   SNMP_ERROR_noError, 0L, set p);
     if (pack_p) {
        /* Send packet to subagent. */
      }
  }
}
```
API introduced: V3R6

[Top](#TOP_OF_PAGE) | [UNIX-Type](unix.htm) APIs | APIs by [category](aplist.htm)

### <span id="page-28-0"></span>**mkDPIset()—Make a DPI Set Packet**

```
Syntax
#include <qtossapi.h>
snmp dpi set packet *mkDPIset(
    snmp_dpi_set_packet *packet_p,
   char *group p,
   char *instance p,
    int value_type,
    int value len,
    void *value p );
Service Program Name: QTOSSAPI
Default Public Authority: *USE
Threadsafe: No
```
The **mkDPIset()** function makes a DPI set structure and adds it to a chained list of set structures if previous calls have been made.

#### **Parameters**

#### **packet\_p**

(Input) A pointer to a chain of snmp\_dpi\_set\_packet structures. Pass a NULL pointer if this is the first structure to be created. Typically, to handle multiple varbinds, this routine will be called repeatedly with this parameter having as its value the result returned from the previous call. Each new snmp\_dpi\_set\_packet will be chained at the end.

#### **group\_p**

(Input) A pointer to a NULL-terminated character string that represents the registered subtree that caused this GET request to be passed to this DPI subagent. The subtree must have a trailing dot.

#### **instance\_p**

(Input) A pointer to a NULL-terminated character string that represents the rest (the piece following the subtree part) of the OBJECT IDENTIFIER of the variable instance being accessed. Use of the term *instance* p here should not be confused with an OBJECT instance because this instance\_p string may consist of a piece of the OBJECT IDENTIFIER plus the INSTANCE IDENTIFIER.

#### **value\_type**

(Input) The type of the value.

See the **<qtossapi.h>** file for a list of currently defined value types.

#### **value\_len**

(Input) A signed integer that specifies the length (in bytes) of the value pointed to by the value\_p parameter. The length may be zero if the value is of type SNMP\_TYPE\_NULL.

#### **value\_p**

(Input) A pointer to the actual value. This parameter may contain a NULL pointer if the value is of (implicit or explicit) type SNMP\_TYPE\_NULL.

## <span id="page-29-0"></span>**Return Value**

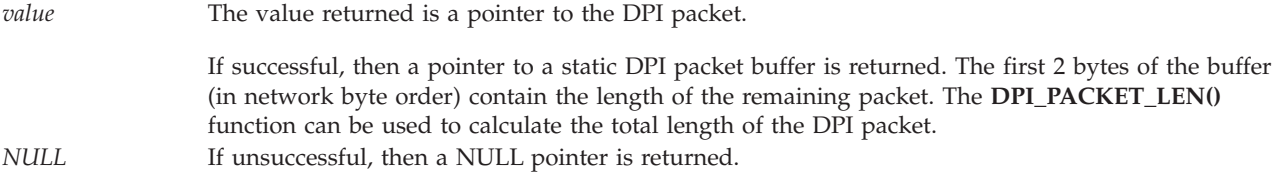

For more information, see "SNMP Subagent Problem Determination" in the Simple Network

Management Protocol book.

## **Usage Notes**

The **mkDPIset()** function is used at the subagent side to prepare a chain of one or more snmp\_dpi\_set\_packet structures. This chain is then later used to create a DPI packet, using a call to **mkDPIresponse()** or **mkDPItrap()**, which can then be sent to an SNMP agent. Each occurrence of an snmp\_dpi\_set\_packet corresponds to a varbind in a protocol data unit (PDU).

This function is unlike the other subagent APIs that have names beginning mkDPI, in that this function does not make a DPI packet that can be sent directly. Hence, it returns a pointer to an snmp\_dpi\_set\_packet rather than a char \* (as do the other mkDPI functions).

Note that if the nth  $(n > 1)$  call to this function fails for some reason, the pointer to the chain of previously built snmp\_dpi\_set\_packet structures will be lost unless the caller saves it.

## **Related Information**

- The <**qtossapi.h**> file (see Header Files for [UNIX-Type](unix13.htm) Functions)
- v ["DPI\\_PACKET\\_LEN\(\)—Get](#page-15-0) Length of DPI Packet" on page 10—Get Length of DPI Packet
- v ["fDPIset\(\)—Free](#page-17-0) Storage from DPI Set Packet" on page 12—Free Storage from DPI Set Packet
- v ["mkDPIresponse\(\)—Make](#page-26-0) a DPI Response Packet" on page 21)—Make a DPI Response Packet
- v ["mkDPItrap\(\)—Make](#page-30-0) a DPI Trap Packet" on page 25—Make a DPI Trap Packet

## **Example**

```
#include <qtossapi.h>
unsigned char *pack_p;
snmp dpi hdr *hdr p;
snmp dpi set packet *set p;
long int mum;
hdr p = pDPIpacket(pack p) /* Parse incoming packet. */
                              /* Assume it's in pack_p. */
if (hdr_p) {
   /* Analyze packet, assume GET, no error. */
   set_p = mkDPIset(snmp_dpi_set_packet_NULL_p,
                   "1.3.6.1.2.3.4.5.", "1.0",
                   SNMP TYPE Integer32,
                   sizeof(num), &num);
   if (set_p) {
     pack p = mkDPIresponse(hdr p,
                   SNMP_ERROR_noError,
                   0L, set_p);
     if (pack_p)
        /* Send packet to subagent. */
      }
   }
```
<span id="page-30-0"></span>API introduced: V3R6

### **mkDPItrap()—Make a DPI Trap Packet**

```
Syntax
#include <qtossapi.h>
unsigned char *mkDPItrap(
    long int generic,
    long int specific,
    snmp_dpi_set_packet *packet_p,
    char *enterprise p );
Service Program Name: QTOSSAPI
Default Public Authority: *USE
Threadsafe: No
```
The **mkDPItrap()** function makes a DPI trap packet and returns a pointer to the packet.

#### **Parameters**

**generic**

(Input) The generic trap type. The range of this value is 0 through 6, where 6 (enterpriseSpecific) is the type that is probably used most by DPI subagent programmers. The values 0 through 5 are well-defined standard SNMP traps.

**specific**

(Input) The (enterprise) specific trap type. This can be any value that is valid for the Management Information Base (MIB) subtrees that the subagent implements.

#### **packet\_p**

(Input) A pointer to a chain of snmp\_dpi\_set\_structures that represents the varbinds to be passed with the trap. This partial structure will be freed by the mkDPItrap() function; therefore, you cannot refer to it anymore on completion of the call. A NULL pointer means that there are no varbinds to be included in the trap.

#### **enterprise\_p**

(Input) A pointer to a NULL-terminated character string that represents the enterprise ID (OBJECT IDENTIFIER) for which this trap is defined. A NULL pointer can be used. In this case, the subagent Identifier as passed in the DPI OPEN packet will be used when the agent receives the DPI TRAP packet.

**Note**: This OID must not end in a period (.).

### **Return Value**

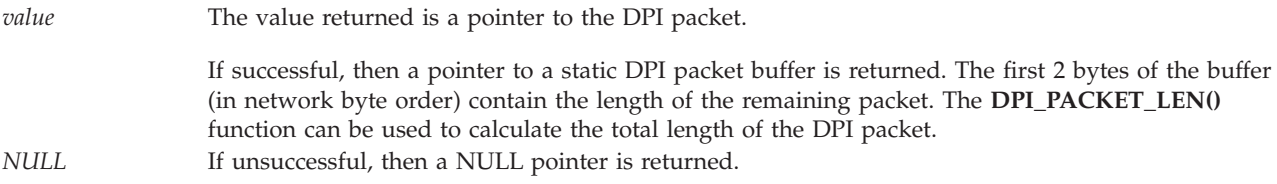

<span id="page-31-0"></span>Be aware that the static buffer for the DPI packet is shared by other mkDPI*xxxx*() functions that create a serialized DPI packet.

For more information, see "SNMP Subagent Problem Determination" in the Simple Network

Management Protocol book.

### **Usage Notes**

The **mkDPItrap()** function is used at the subagent side to prepare a DPI TRAP packet. The resulting packet can be sent to the SNMP agent.

Unnecessary free operations may result in an MCH6902 (type 2). If this occurs, remove the call to **fDPIset()**.

### **Related Information**

- The <**qtossapi.h**> file (see Header Files for [UNIX-Type](unix13.htm) Functions)
- v ["DPI\\_PACKET\\_LEN\(\)—Get](#page-15-0) Length of DPI Packet" on page 10—Get Length of DPI Packet

#### **Example**

See Code disclaimer [information](aboutapis.htm#CODEDISCLAIMER) for information pertaining to code examples.

```
#include <qtossapi.h>
unsigned char *pack_p;
snmp_dpi_set_packet *set_p;
long int num;
set p = mkDPIset(snmp_dpi_set_packet_NULL_p,"1.3.6.1.2.3.4.5.", "1.0",
                SNMP TYPE Integer32,
                sizeof(num), &num);
if (set p) {
  pack p = mkDPItrap(6,1,set p, (char *)0);if (pack_p) {
      /* Send packet to subagent. */
   }
}
```
API introduced: V3R6

[Top](#TOP_OF_PAGE) | [UNIX-Type](unix.htm) APIs | APIs by [category](aplist.htm)

### **mkDPIunregister()—Make a DPI Unregister Packet**

Syntax #include <qtossapi.h> unsigned char \*mkDPIunregister( char *reason* code, char \*group p); Service Program Name: QTOSSAPI Default Public Authority: \*USE

Threadsafe: No

<span id="page-32-0"></span>The **mkDPIunregister()** function makes a DPI unregister packet and returns a pointer to the packet.

## **Parameters**

**reason\_code**

(Input) The reason for the unregister operation. See the **<qtossapi.h>** file for a list of defined reason codes.

**group\_p**

(Input) A pointer to a NULL-terminated character string that represents the subtree to be unregistered. The subtree must have a trailing dot.

## **Return Value**

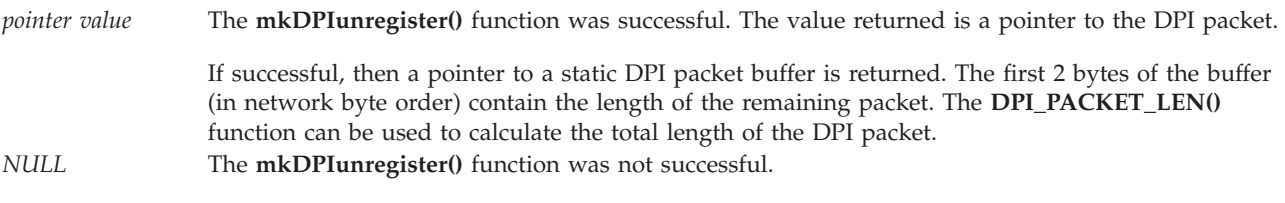

If unsuccessful, then a NULL pointer is returned.

Be aware that the static buffer for the DPI packet is shared by other mkDPI*xxxx*() functions that create a serialized DPI packet.

For more information, see "SNMP Subagent Problem Determination" in the Simple Network

Management Protocol book.

## **Usage Notes**

The **mkDPIunregister()** function creates a serialized DPI UNREGISTER packet that can then be sent to the SNMP agent. Normally, the SNMP peer then sends a DPI RESPONSE packet back, which details if the unregister was successful or not.

## **Related Information**

- The <**qtossapi.h**> file (see Header Files for [UNIX-Type](unix13.htm) Functions)
- v ["DPI\\_PACKET\\_LEN\(\)—Get](#page-15-0) Length of DPI Packet" on page 10—Get Length of DPI Packet

## **Example**

See Code disclaimer [information](aboutapis.htm#CODEDISCLAIMER) for information pertaining to code examples.

```
#include <qtossapi.h>
unsigned char *pack_p;
pack_p = mkDPIunregister(
              SNMP_UNREGISTER_goingDown,
              "1.3.6.1.2.3.4.5.");
if (pack_p) {
   /* Send packet to agent or subagent and await response. */
}
```
API introduced: V3R6

[Top](#TOP_OF_PAGE) | [UNIX-Type](unix.htm) APIs | APIs by [category](aplist.htm)

## <span id="page-33-0"></span>**pDPIpacket()—Parse a DPI Packet**

Syntax

#include <qtossapi.h>

snmp dpi hdr \*pDPIpacket( unsigned char \**packet* p);

Service Program Name: QTOSSAPI

Default Public Authority: \*USE

Threadsafe: No

The **pDPIpacket()** function parses a serialized Distributed Protocol Interface (DPI) packet to make it available for processing by the subagent.

### **Parameters**

**packet\_p**

(Input) A pointer to a serialized (incoming) DPI packet.

## **Return Value**

*pointer value* The **pDPIpacket()** function was successful. The value returned is a pointer to the DPI packet. If successful, a pointer to the snmp\_dpi\_hdr structure is returned. Storage for the structure has been dynamically allocated, and it is the caller's responsibility to free it when no longer needed. You can use the **fDPIparse()** function to free the structure. *NULL* The **pDPIpacket()** function was not successful. If unsuccessful, a NULL pointer is returned.

For more information, see ″SNMP Subagent Problem Determination″ in the Simple Network Management

Protocol (SNMP) Support book.

### **Usage Notes**

The **pDPIpacket()** function parses the buffer that is pointed to by the *packet\_p* parameter. It ensures that the buffer contains a valid DPI packet and that the packet is for a DPI version and release that is supported by the DPI functions in use.

Typical follow-on processing will examine the packet\_type in the returned snmp\_dpi\_hdr, and take various actions to process the various types of DPI packets that may arrive. A subagent would normally expect to handle all the possible DPI packet types listed in **<qtossapi.h>**, except SNMPv2 types (SNMP\_DPI\_GETBULK and SNMP\_DPI\_TRAPV2), and types sent only to SNMP agents (SNMP\_DPI\_OPEN, SNMP\_DPI\_REGISTER, SNMP\_DPI\_TRAP, and SNMP\_DPI\_INFORM). Note that a close or unregister packet can be sent from an agent to the subagent. And if the subagent receives an are-you-there packet, it should build and send a response packet with the proper error\_code.

## **Related Information**

- v The <**qtossapi.h**> file (see Header Files for [UNIX-Type](unix13.htm) Functions)
- v ["fDPIparse\(\)—Free](#page-16-0) Storage from DPI Packet Parse" on page 11—Free Storage from DPI Packet Parse
- v "pDPIpacket()—Parse a DPI Packet"—Parse a DPI Packet

## <span id="page-34-0"></span>**Example**

See Code disclaimer [information](aboutapis.htm#CODEDISCLAIMER) for information pertaining to code examples.

```
#include <qtossapi.h>
unsigned char *pack p;
snmp dpi hdr *hdr p;
hdr p = pDPIpacket(pack p); /* Parse incoming packet. */
                                /* Assume it's in pack_p. */
if (hdr_p) {
   /* Analyze packet, and handle it. */switch( hdr p->packet type) {
      ...
     }
}
```
API introduced: V3R6

[Top](#TOP_OF_PAGE) | [UNIX-Type](unix.htm) APIs | APIs by [category](aplist.htm)

### **receiveDPIpacket()—Receive a DPI Packet from the SNMP Agent**

```
Syntax
#include <qtossapi.h>
int receiveDPIpacket(
         sa_dataq_msg *dataq_msg_p,
         void *dpi_msg_p,
         unsigned long int *length_p );
Service Program Name: QTOSSAPI
Default Public Authority: *USE
Threadsafe: No
```
The **receiveDPIpacket()** function obtains a copy of a DPI packet sent by the SNMP agent to the subagent, and returns the DPI packet to the caller.

## **Authorities**

Unlike the waitDPIpacket() function, this function does not actually refer to the subagent,s data queue.

## **Parameters**

#### **dataq\_msg\_p**

(Input) A pointer to the data queue message that was sent to the subagent to tell it that a DPI packet is pending. Note that the message must have already been received from the data queue by the subagent and placed in a buffer. This is a pointer to that message in the buffer. Use of this function assumes that the data queue messages are handled directly by the subagent,s own code. See **waitDPIpacket()** for an alternative.

The sa\_dataq\_msg structure is defined in the **<qtossapi.h>** file.

#### **dpi\_msg\_p**

(I/O) A pointer to a buffer set up by the subagent that will contain the DPI serialized packet on successful return from this routine.

#### <span id="page-35-0"></span>**length\_p**

(Output) A pointer to an integer that will contain the length of the DPI packet contained in the subagent,s buffer on successful return.

### **Return Value**

The return values are defined in the **<qtossapi.h>** file.

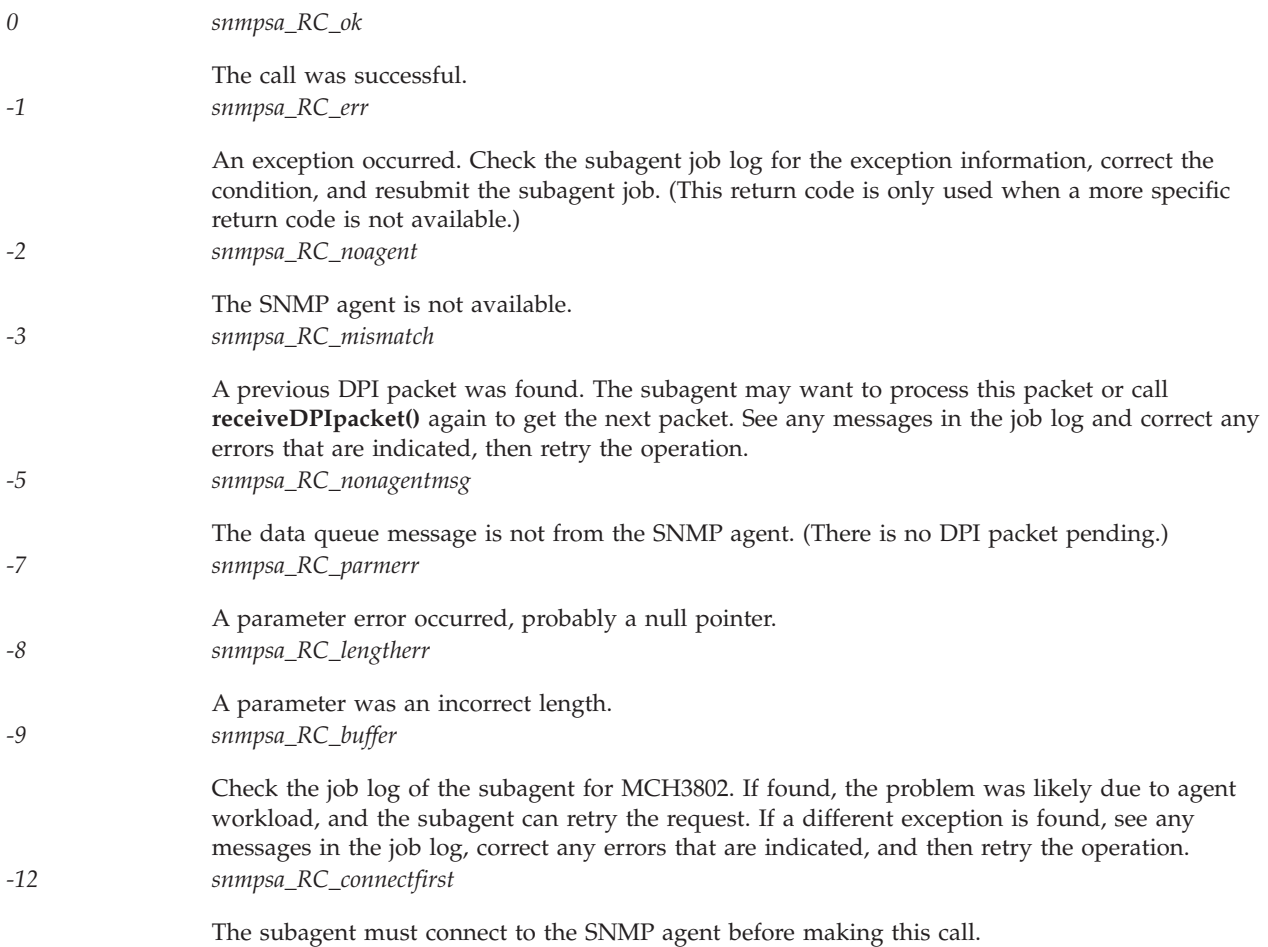

For more information, see ″SNMP Subagent Problem Determination″ in the Simple Network Management

Protocol book.

### **Usage Notes**

The **receiveDPIpacket()** function obtains a copy of a DPI packet sent to the subagent. The copy is placed in a buffer owned by the subagent.

Use of this function by a subagent requires that the subagent programmer must wait for and receive the prompting message on the subagent,s data queue. An alternative is to use the **waitDPIpacket()** function, which handles the data queue for the subagent and also receives the DPI packet.

## **Related Information**

- The <**qtossapi.h**> file (see Header Files for [UNIX-Type](unix13.htm) Functions)
- v ["waitDPIpacket\(\)—Wait](#page-38-0) for a DPI Packet" on page 33—Wait for a DPI Packet

## <span id="page-36-0"></span>**Example**

See Code disclaimer [information](aboutapis.htm#CODEDISCLAIMER) for information pertaining to code examples.

```
#include <qtossapi.h>
         MAX MSG SIZE 4096
char dpibuff<sup>[MAX MSG SIZE]</sup>,
         dataqbuff[80];
int rc, len;
/* Wait for message on data queue. When it arrives... *QRCVDTAQ( ... )
/* Handle exceptions. */
rc = receiveDPIpacket( &dataqbuff[0],
                      &dpibuff[0], &len );
if (rc) {
   /* Handle exceptions. */
}
```
API introduced: V3R6

[Top](#TOP_OF_PAGE) | [UNIX-Type](unix.htm) APIs | APIs by [category](aplist.htm)

### **sendDPIpacket()—Send a DPI Packet to the SNMP Agent**

Syntax

#include <qtossapi.h>

```
int sendDPIpacket( void *dpimsg_p, int length );
```
Service Program Name: QTOSSAPI

Default Public Authority: \*USE

Threadsafe: No

The **sendDPIpacket()** function sends a copy of a Distributed Protocol Interface (DPI) packet to the SNMP agent (on the same iSeries server as the subagent).

### **Parameters**

**dpimsg\_p** (Input) A pointer to the serialized DPI packet.

**length** (Input) The length in bytes of the DPI packet to be sent.

### **Return Value**

The return values are defined in the **<qtossapi.h>** file.

*0 snmpsa\_RC\_ok*

The routine was successful. *-1 snmpsa\_RC\_err*

> An exception occurred. Check the subagent job log for the exception information, correct the condition, and resubmit the subagent job. (This return code is only used when a more specific return code is not available.)

<span id="page-37-0"></span>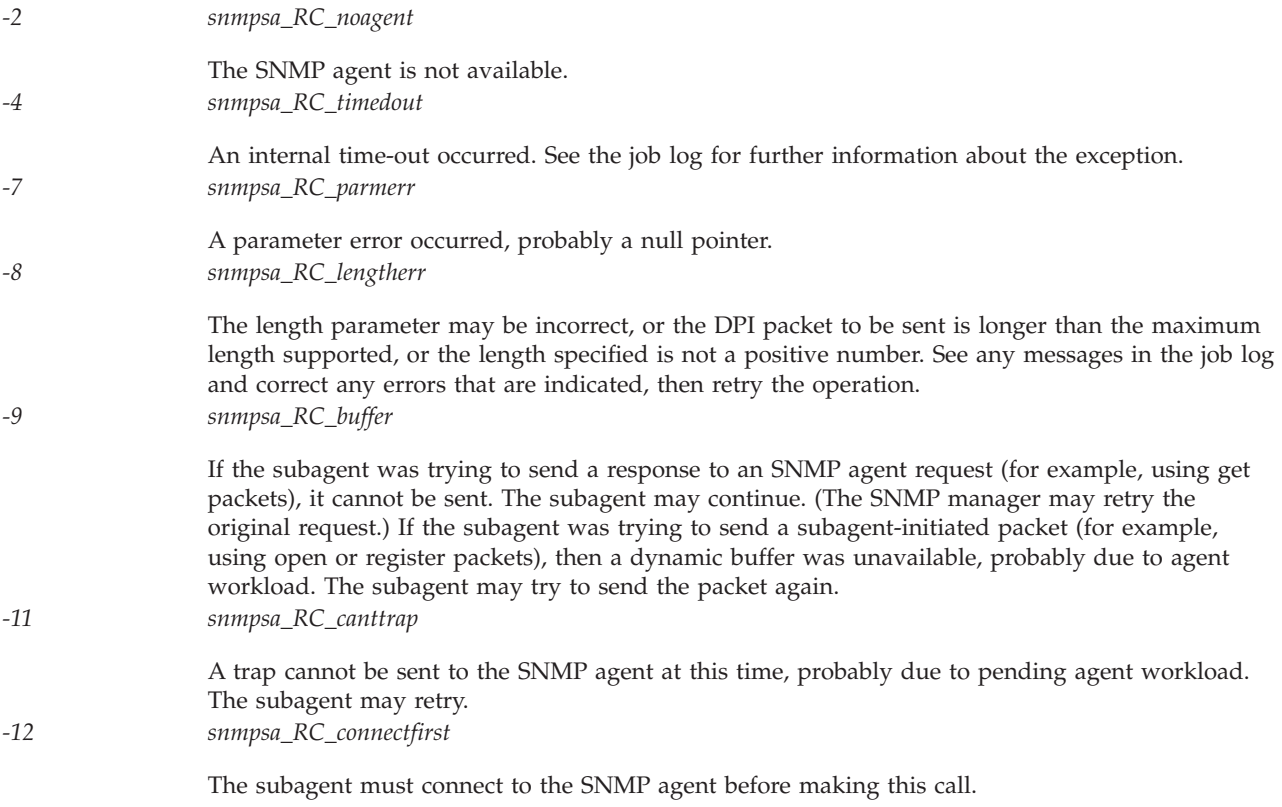

For more information, see ″SNMP Subagent Problem Determination″ in the >Simple Network

Management Protocol .

### **Usage Notes**

The **sendDPIpacket()** function sends a copy of a DPI packet that was sent to the SNMP agent.

### **Related Information**

• The <**qtossapi.h**> file (see Header Files for [UNIX-Type](unix13.htm) Functions)

### **Example**

```
#include <qtossapi.h>
unsigned char *pack_p;<br>int rc;
          rc;
pack_p = mkDPIopen("1.3.6.1.2.3.4.5",
                "Sample DPI sub-agent"
               0L,2L, DPI_NATIVE_CSET,
               0,(\text{char} *)\overline{0});
if (pack_p) {
   /* Send packet to the agent. */
   rc = sendDPIpacket( pack_p, DPI_PACKET_LEN(pack_p) );
}
```
### <span id="page-38-0"></span>**waitDPIpacket()—Wait for a DPI Packet**

```
Syntax
#include <qtossapi.h>
int waitDPIpacket(
      long int timeout,
      void *dpimsgbuff_p,
      unsigned long int *length );
Service Program Name: QTOSSAPI
Default Public Authority: *USE
Threadsafe: No
```
The **waitDPIpacket()** function waits for a message on the data queue with which the subagent has previously connected (see ["connectSNMP\(\)—Establish](#page-9-0) Connection with SNMP Agent" on page 4). When a Distributed Protocol Interface (DPI) packet arrives, this function receives the packet and copies it to a subagent buffer.

### **Authorities**

So that the subagent can receive messages from the SNMP agent, the following conditions must be met:

• The SNMP agent job must have write access to the data queue. If you suspect a problem with the data queue, check the job log of the SNMP agent job (QTMSNMP in subsystem QSYSWRK) for TCP4041 messages with reason code 001.

### **Parameters**

#### **timeout**

(Input) The number of seconds that the subagent is willing to wait for a message (a call to this function will block the subagent until a message is received or until this timeout is reached).

Possible values have the indicated meaning;

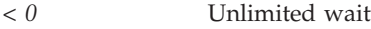

- *0* No wait. This causes an immediate return if a data queue message is not present.
- *> 0* The number of seconds to wait (maximum is 99999).

#### **dpimsgbuff\_p**

(I/O) A pointer to a buffer that is owned by the subagent. This will contain the serialized packet from the SNMP agent when *snmpsa\_RC\_ok* is returned. The maximum length of a DPI packet is SNMP\_DPI\_BUFSIZE, defined in the **<qtossapi.h>** file. The buffer will contain the data queue message itself if that message is not from the SNMP agent, and **waitDPIpacket()** will return *snmpsa\_RC\_nonagentmsg*.

**length** (Output) When *snmpsa\_RC\_ok* is returned, the length (in bytes) of the DPI packet received. When *snmpsa\_RC\_nonagentmsg* is returned, the length of the data queue message. Otherwise, this value is 0.

## <span id="page-39-0"></span>**Return Value**

The return values are defined in the **<qtossapi.h>** file.

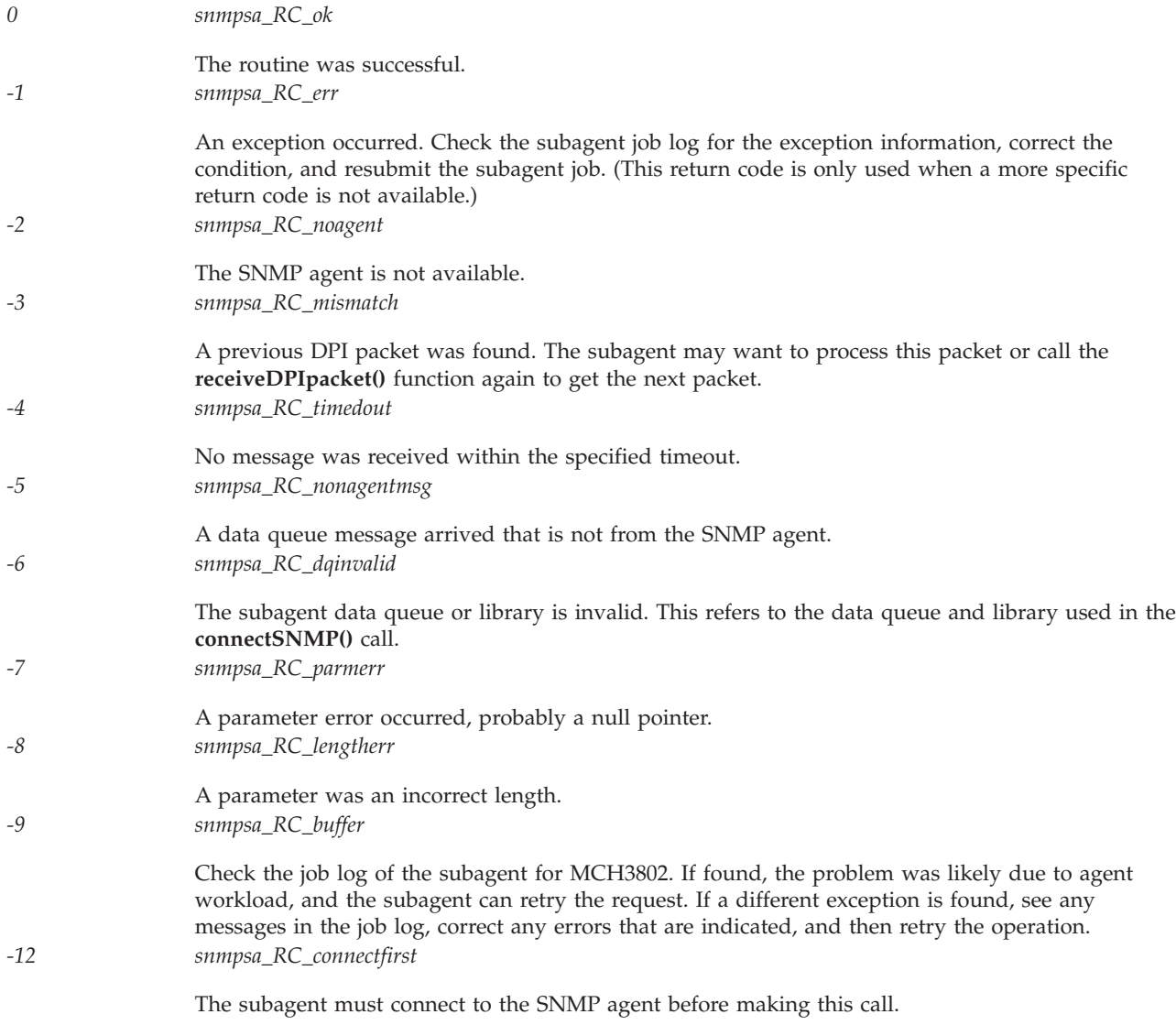

For more information, see "SNMP Subagent Problem Determination" in the Simple Network

Management Protocol book.

### **Usage Notes**

The **waitDPIpacket()** function waits for a message on the data queue that the subagent specified on the **connectSNMP()** call. When a data queue message is received, the corresponding DPI packet is copied to the specified subagent buffer.

If a data queue message arrives that is not from the SNMP agent, then it is returned in the buffer and the code *snmpsa\_RC\_nonagentmsg* is returned.

## **Related Information**

• The <**qtossapi.h**> file (see Header Files for [UNIX-Type](unix13.htm) Functions)

- <span id="page-40-0"></span>v ["connectSNMP\(\)—Establish](#page-9-0) Connection with SNMP Agent" on page 4—Establish Connection with SNMP Agent
- v ["pDPIpacket\(\)—Parse](#page-33-0) a DPI Packet" on page 28—Parse a DPI Packet

## **Example**

See Code disclaimer [information](aboutapis.htm#CODEDISCLAIMER) for information pertaining to code examples.

```
#include <qtossapi.h>
#define MAX_LEN 4096
\text{\#define} waitTIMEOUT 300 unsigned char *pack p,
unsigned char
                    dpimsgbuff[MAX_LEN];
snmp dpi hdr *hdr p;
snmp_dpi_set_packet *set_p;
long int mum, length;
for(;;) {
   rc = waitDPIpacket( waitTIMEOUT,
                       &dpimsgbuff[0], length );
   if (rc<0) {
       /* Handle exceptions. */
       }
   else {
      hdr p = pDPIpacket(pack p); /* Parse incoming packet. */
                                     /* Assume it's in pack_p. */
      if (hdr p) {
         /* Analyze packet, assume GET, no error. */
         set p = mkDPIset(snmp-dpiseteet packet NULL p,
                          "1.3.6.1.2.3.4.5.", "1.0",
                          SNMP_TYPE_Integer32,
                          sizeof(num), &num);
         if (set_p) {
            pack_p = mkDPIresponse(hdr_p,
                          SNMP ERROR_noError, 0L, set_p);
            if (pack_p) {
               /* Send packet to subagent. */
            } /*end if*/
         \} /*end if*/
      } /*end if*/
   } /*end else*/
} /*end for*/
```
API introduced: V3R6

[Top](#TOP_OF_PAGE) | [UNIX-Type](unix.htm) APIs | APIs by [category](aplist.htm)

## **Simple Network Management Protocol (SNMP) Manager APIs**

The SNMP Manager APIs are:

- v ["snmpGet\(\)—Retrieve](#page-41-0) MIB Objects" on page 36 (Retrieve MIB objects) is used to get one or more management information base (MIB) objects from an SNMP agent or subagent on a local or remote system.
- v ["snmpGetnext\(\)—Retrieve](#page-45-0) Next MIB Object" on page 40 (Retrieve next MIB object) is used to get the value of one or more management information base (MIB) objects from an SNMP agent or subagent on a local or remote system.
- v ["snmpSet\(\)—Set](#page-50-0) MIB Objects" on page 45 (Set MIB objects) is used to set one or more management information base (MIB) objects in an SNMP agent or subagent on a local or remote system.

<span id="page-41-0"></span>**Note:** These functions use header (include) files from the library QSYSINC, which is optionally installable. Make sure QSYSINC is installed on your system before using any of the functions. All of the SNMP manager APIs use header file **qtomeapi.h**. You can see this source in source file H, member name QTOMEAPI, in the QSYSINC library.

For examples that use the SNMP manager APIs, see Using SNMP Manager [APIs—Example.](snmpexmp.htm)

For information about trap support, see SNMP Trap [Support.](trap.htm)

SNMP managing applications typically use APIs to establish communication with local or remote SNMP agents, and then call other APIs to retrieve or modify MIB objects managed by those agents. The  $OS/400^{(R)}$  SNMP manager APIs accomplish both of these tasks within the same API. Three manager APIs are provided to perform the SNMP GET, GETNEXT, and SET operations. In general, all three APIs are blocked. That is, when the application calls these APIs, the API constructs a proper SNMP message, delivers it to the proper SNMP agent, waits, decodes the response from the agent, and delivers the information to the application. No processing occurs in the application until the API delivers this information or times out. The communications mechanism between the manager APIs and agents uses sockets. Therefore, both systems need to support sockets.

Application programmers who are writing network management applications can use the snmpGet(), snmpGetnext(), and snmpSet() SNMP APIs to retrieve and set management information base (MIB) data so that they can manage their systems and networks. Programmers should have a strong understanding of network management, SNMP, and some transport protocol such as Transmission Control Protocol/Internet Protocol (TCP/IP).

[Top](#TOP_OF_PAGE) | [UNIX-Type](unix.htm) APIs | APIs by [category](aplist.htm)

### **snmpGet()—Retrieve MIB Objects**

```
Syntax
#include <qtomeapi.h>
int snmpGet(snmppdu * pdu_ptr,
          char * host_ptr,
          unsigned long int time_out,
          char * comm_ptr,
          unsigned long int comm_len);
Service Program Name: QTOMEAPI
Default Public Authority: *USE
```
An SNMP managing application uses the **snmpGet()** function to get one or more management information base (MIB) objects from an SNMP agent or subagent on a local or remote system.

#### **Parameters**

Threadsafe: No

**pdu\_ptr**

(Input) A pointer to a structure of the protocol data unit (PDU) type as defined in the <**qtomeapi.h**> file.

<span id="page-42-0"></span>This structure contains the PDU type (GET in this instance), the error status, the error index, and the pointer to the varbind structure.

The varbind structure (found in the **qtomeapi.h** file) consists of the following:

```
struct _varBind{
  struct _varBind * next;
  char *oid; /* Null Terminated */
  unsigned char asn_type;
  int val_len;
  union {
    int * int val;
    char * str_val;
  } val;
};
```
The fields for this structure are described as follows:

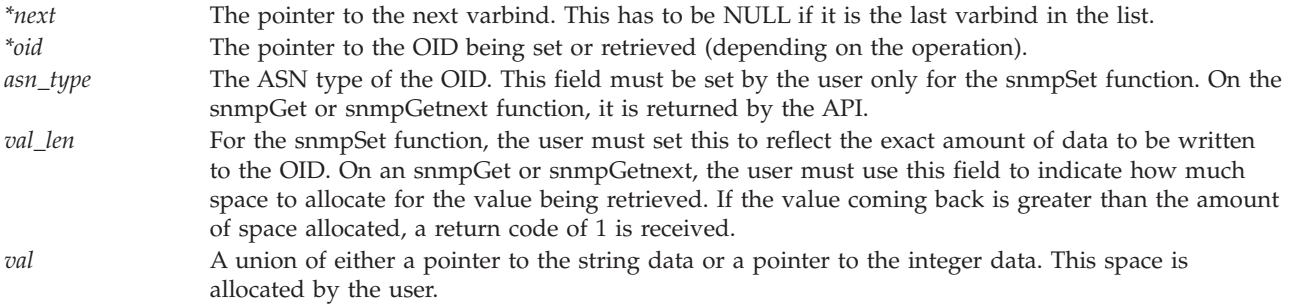

#### **host\_ptr**

(Input) A pointer to the character string that contains the Internet Protocol (IP) address.

This parameter can be stored in dotted decimal notation, that is, 9.130.38.217, or in host address format, that is, oursystem.endicott.ibm.com. This parameter must contain printable characters only.

#### **time\_out**

(Input) The time-out value.

This parameter is the amount of time in seconds that the management application is willing to wait for the response PDU. The minimum value is 1, and the maximum is 100.

#### **comm\_ptr**

(Input) A pointer to the character string that contains the community name.

This parameter contains a variable-length field that contains printable and nonprintable values. Therefore, the user must supply the exact length of this value in another parameter. EBCDIC-to-ASCII translation will not be done, and it is the responsibility of the managing application to specify the community name in the correct notation for the SNMP agent system.

#### **comm\_len**

(Input) The length of the community name.

This parameter is the exact length of the community name. The minimum value is 1, and the maximum is 255.

### **Authorities**

*Service Program Authority* \*USE

## <span id="page-43-0"></span>**Return Value**

The following are the possible return codes posted by the **snmpGet()** function:

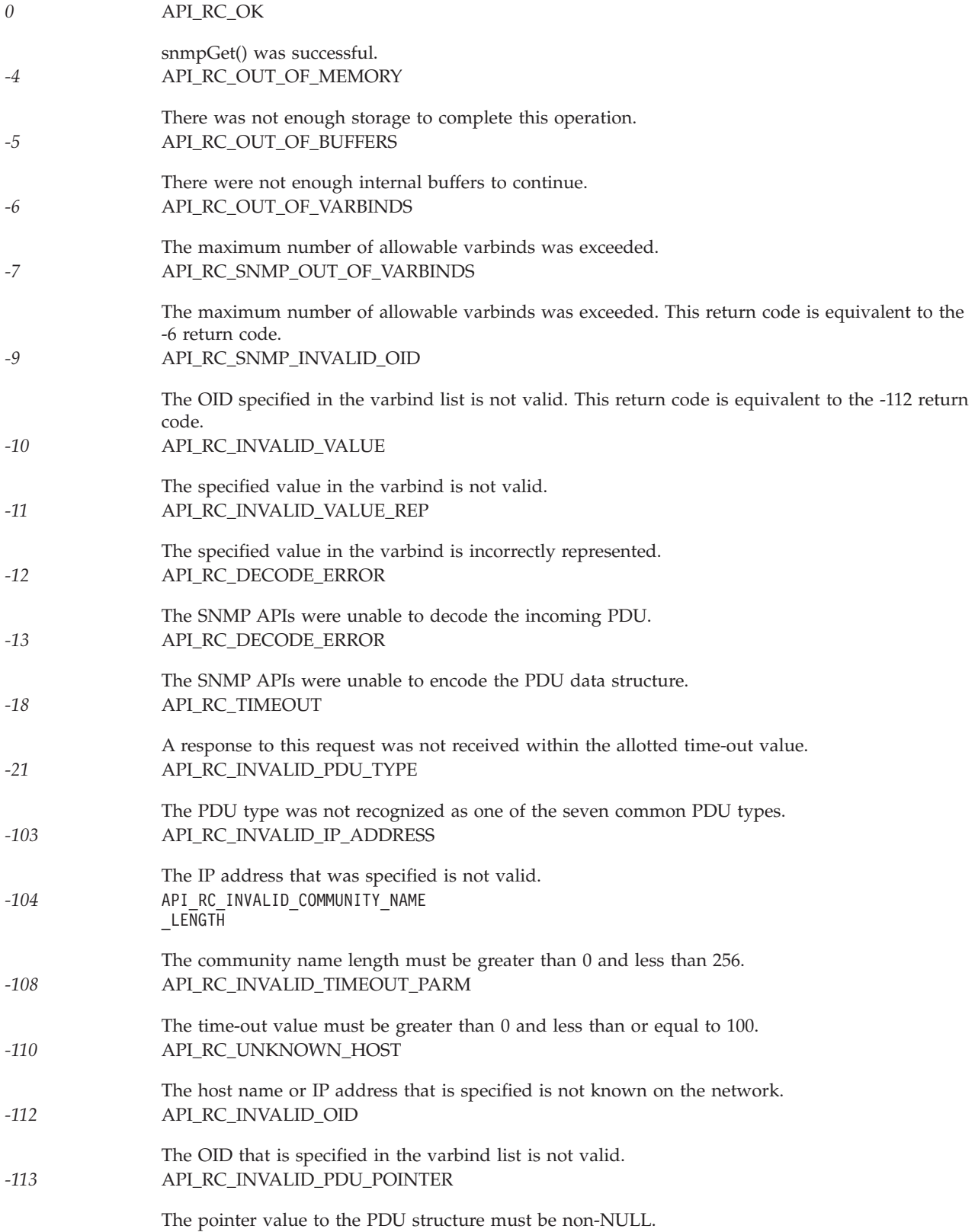

<span id="page-44-0"></span>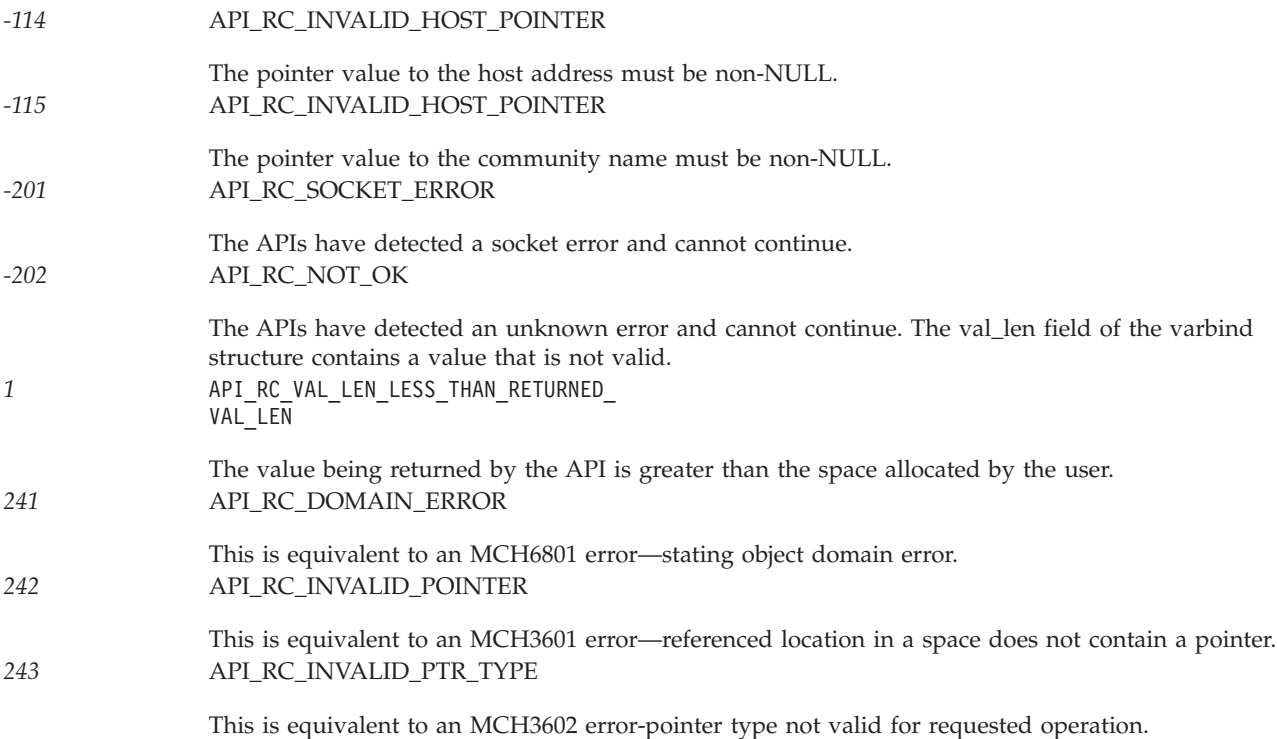

For more information, see ″Problem Determination for SNMP Manager APIs″ in the Simple Network

Management Protocol  $\bullet$  book.

## **Error Conditions**

Following are the possible error statuses returned in the error status field of the PDU structure. These values are returned by the SNMP agents.

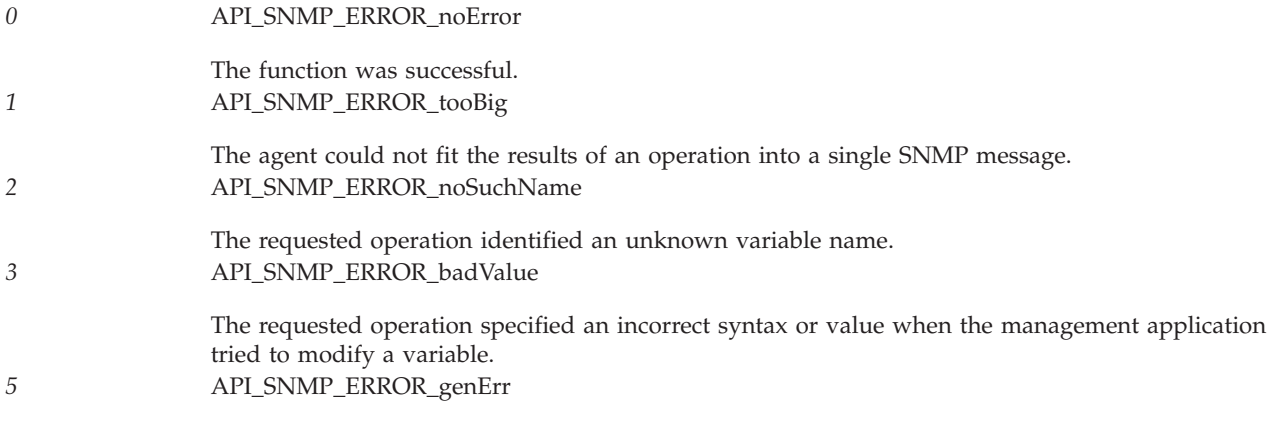

A nonspecific error occurred while running this operation on the SNMP agent.

## **Usage Notes**

The area where the data is returned is the responsibility of the user, not the API. To allocate storage, the user may use the AddVarbind routine (see [AddVarbind](snmpexmp.htm#HDRVARBIND) Routine). To deallocate storage, the user may use the FreePdu routine (see [FreePdu](snmpexmp.htm#HDRFREEPDU) Routine).

<span id="page-45-0"></span>You must use the correct PDU type on AddVarbind. It must match the operation on which you call. For example, if you build a PDU wherein AddVarbind passes a PDU type of Set and then you call the snmpGet operation using the PDU that you just created with Set, you will receive an error on the snmpGet call.

All character strings that are passed to the APIs must be null-terminated unless you explicitly provide the length, if a length field is available.

If you are building a PDU to go to a remote agent, you must remember to do correct translation of strings. The iSeries server is an EBCDIC system, whereas an SNMP agent on an RISC System/6000 $^{(R)}$  $(RS/6000^{(R)})$  computer is an ASCII system. Therefore, you must provide string values as you would see them on that system. For example, if you are sending a PDU to an RS/6000 system and the community name is public, you would enter the community name string in hexadecimal, X'7075626C6963'. See the data conversion APIs to convert data from EBCDIC to ASCII and vice versa.

These APIs are blocked, which means that on a call to the API a PDU is sent across a communications protocol to an SNMP agent on a local or remote system. The call returns when a response has been received from the agent or when the command times out. On the return, all returned data is placed in the appropriate locations. You need do no further action to retrieve such data.

### **Related Information**

- The <**qtomeapi.h**> file (see Header Files for [UNIX-Type](unix13.htm) Functions)
- v "snmpGetnext()—Retrieve Next MIB Object"—Retrieve Next MIB Object
- v ["snmpSet\(\)—Set](#page-50-0) MIB Objects" on page 45—Set MIB Objects

### **Example**

See Code disclaimer [information](aboutapis.htm#CODEDISCLAIMER) for information pertaining to code examples.

For examples that pertain to the SNMP manager APIs, see Using SNMP Manager [APIs—Example.](snmpexmp.htm)

API introduced: V3R6

[Top](#TOP_OF_PAGE) | [UNIX-Type](unix.htm) APIs | APIs by [category](aplist.htm)

## **snmpGetnext()—Retrieve Next MIB Object**

```
Syntax
#include <qtomeapi.h>
int snmpGetnext(snmppdu * pdu_ptr,
           char * host_ptr,
           unsigned long int time_out,
           char * comm_ptr,
           unsigned long int comm_len);
Service Program Name: QTOMEAPI
Default Public Authority: *USE
Threadsafe: No
```
<span id="page-46-0"></span>An SNMP managing application uses the **snmpGetnext()** function to get the value of one or more management information base (MIB) objects from an SNMP agent or subagent on a local or remote system. The **snmpGetnext()** function gets the value of the object instance that is next in lexicographic order.

#### **Parameters**

**pdu\_ptr**

(Input) A pointer to a structure of the protocol data unit (PDU) type as defined in the <**qtomeapi.h**> file.

This structure contains the PDU type (GET NEXT in this instance), the error status, the error index, and the pointer to the varbind structure.

The varbind structure (found in the **qtomeapi.h** file) consists of the following:

```
struct _varBind{
   struct _varBind * next;<br>char *oid;
                                            /* Null Terminated */unsigned char asn_type;
   int val_len;
   union {
     int * int val;
      char * str_val;
   } val;
};
```
The fields for this structure are described as follows:

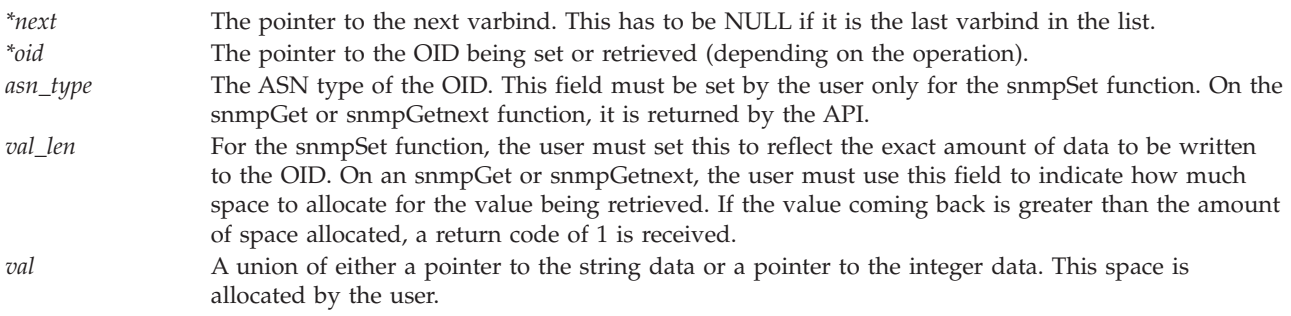

#### **host\_ptr**

(Input) A pointer to the character string that contains the Internet Protocol (IP) address.

This parameter can be stored in dotted decimal notation, that is, 9.130.38.217, or in host address format, that is, oursystem.endicott.ibm.com. This parameter must contain printable characters only.

#### **time\_out**

(Input) The time-out value.

This parameter is the amount of time in seconds that the management application is willing to wait for the response PDU. The minimum value is 1, and the maximum is 100.

#### **comm\_ptr**

(Input) A pointer to the character string that contains the community name.

This parameter contains a variable-length field that contains printable and nonprintable values. Therefore, the user must supply the exact length of this value in another parameter. EBCDIC-to-ASCII translation will not be done, and it is the responsibility of the managing application to specify the community name in the correct notation for the SNMP agent system.

#### **comm\_len**

(Input) The length of the community name.

<span id="page-47-0"></span>This parameter is the exact length of the community name. The minimum value is 1, and the maximum is 255.

## **Authorities**

*Service Program Authority* \*USE

## **Return Value**

The following are the possible return codes posted by the **snmpGetnext()** function:

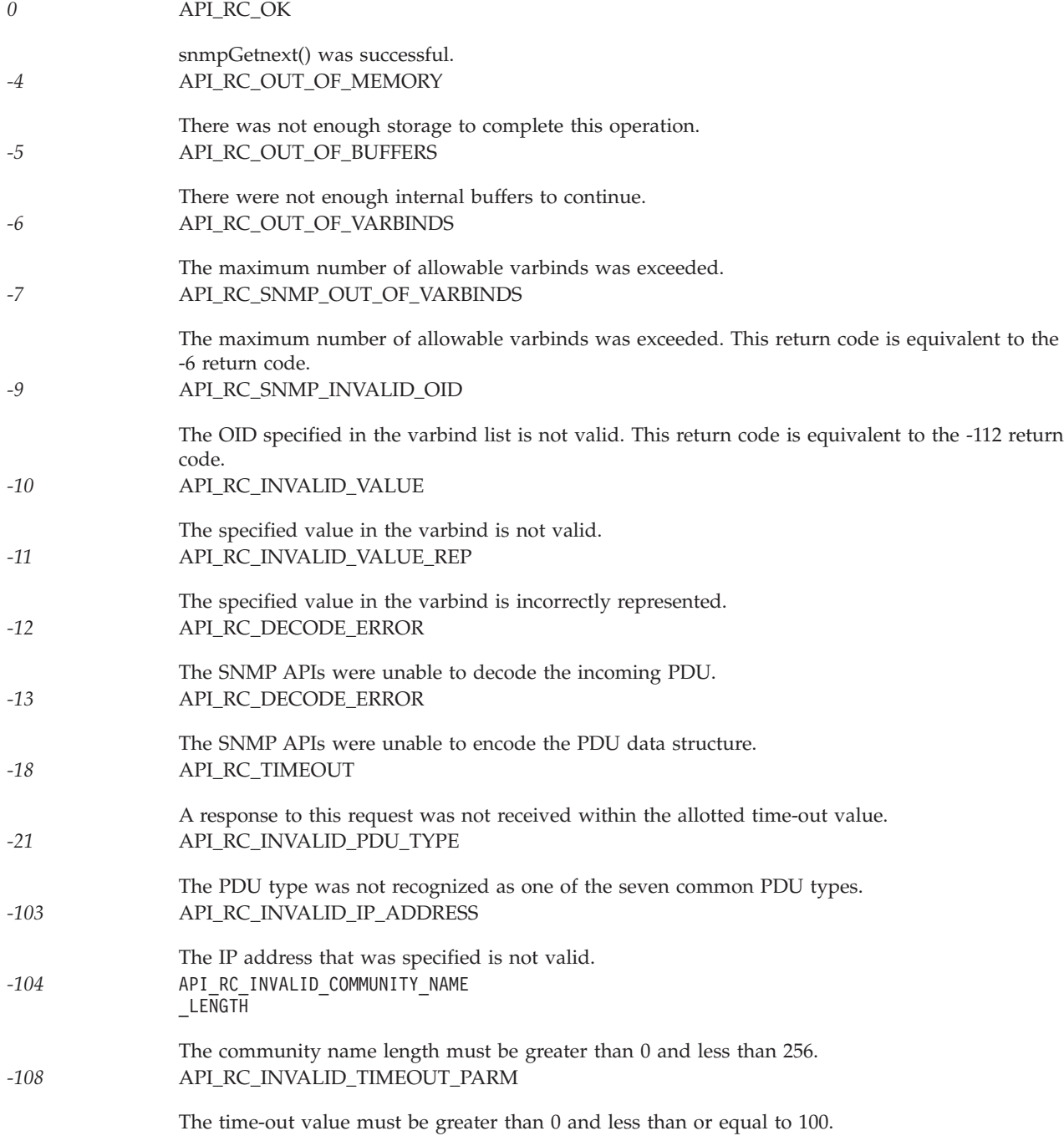

<span id="page-48-0"></span>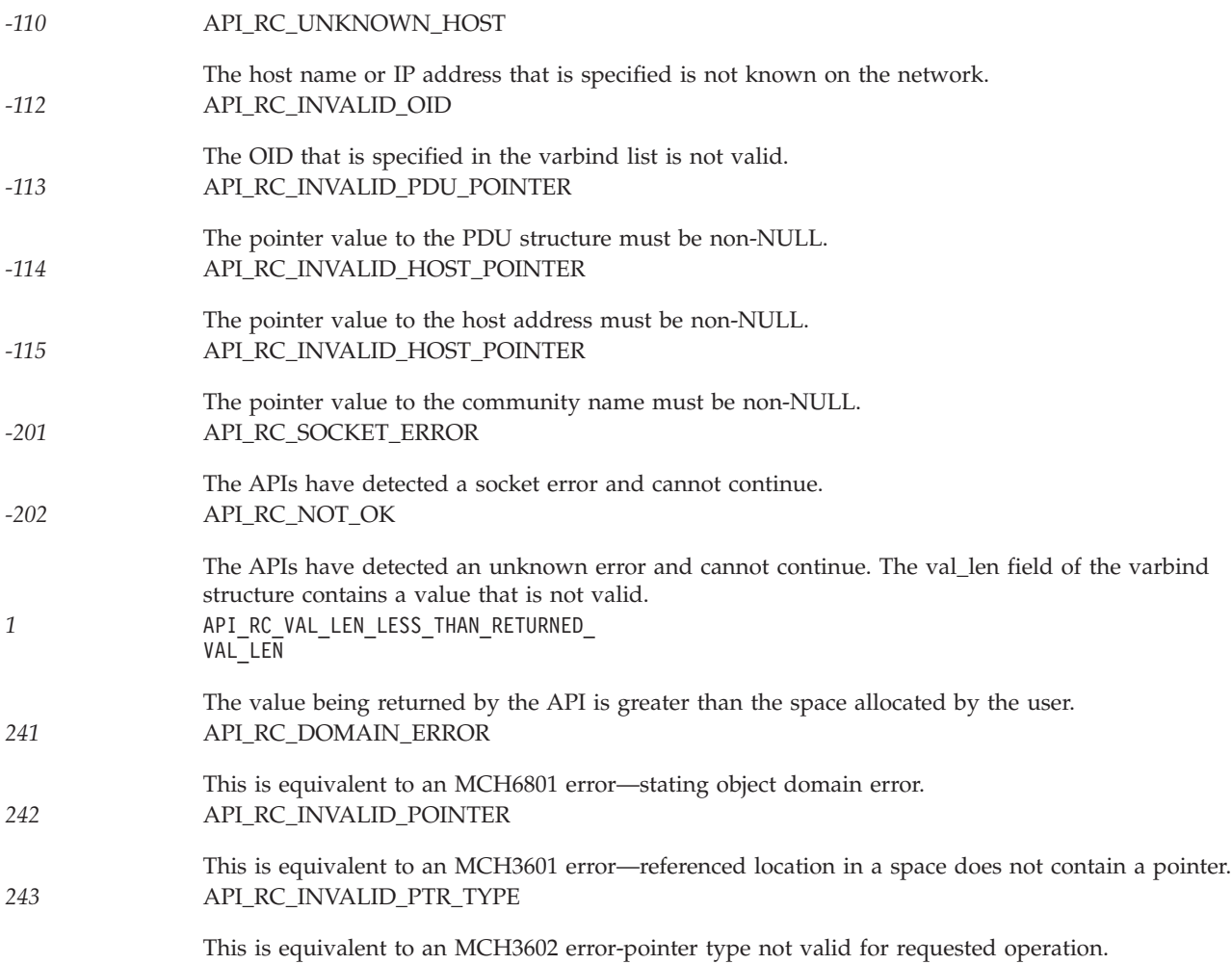

For more information, see "Problem Determination for SNMP Manager APIs" in the Simple Network

Management Protocol book.

## **Error Conditions**

Following are the possible error statuses returned in the error status field of the PDU structure. These values are returned by the SNMP agents.

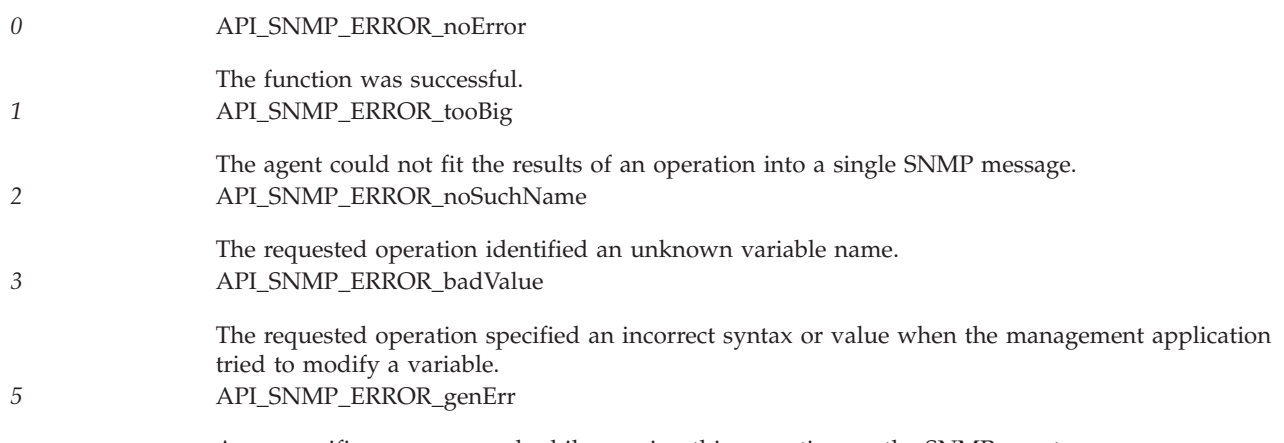

A nonspecific error occurred while running this operation on the SNMP agent.

## <span id="page-49-0"></span>**Usage Notes**

The area where the data is returned is the responsibility of the user, not the API. To allocate storage, the user may use the AddVarbind routine (see [AddVarbind](snmpexmp.htm#HDRVARBIND) Routine). To deallocate storage, the user may use the FreePdu routine (see [FreePdu](snmpexmp.htm#HDRFREEPDU) Routine).

You must use the correct PDU type on AddVarbind. It must match the operation on which you call. For example, if you build a PDU wherein AddVarbind passes a PDU type of Set and then you call the snmpGet operation using the PDU that you just created with Set, you will receive an error on the snmpGet call.

All character strings that are passed to the APIs must be null-terminated unless you explicitly provide the length, if a length field is available.

If you are building a PDU to go to a remote agent, you must remember to do correct translation of strings. The iSeries server is an EBCDIC system, whereas an SNMP agent on an RISC System/6000 (RS/6000) computer is an ASCII system. Therefore, you must provide string values as you would see them on that system. For example, if you are sending a PDU to an RS/6000 system and the community name is public, you would enter the community name string in hexadecimal, X'7075626C6963'. See the data conversion APIs to convert data from EBCDIC to ASCII and vice versa.

These APIs are blocked, which means that on a call to the API a PDU is sent across a communications protocol to an SNMP agent on a local or remote system. The call returns when a response has been received from the agent or when the command times out. On the return, all returned data is placed in the appropriate locations. You need do no further action to retrieve such data.

## **Related Information**

- The <**qtomeapi.h**> file (see Header Files for [UNIX-Type](unix13.htm) Functions)
- v ["snmpGet\(\)—Retrieve](#page-41-0) MIB Objects" on page 36—Retrieve MIB Objects
- v ["snmpSet\(\)—Set](#page-50-0) MIB Objects" on page 45—Set MIB Objects

### **Example**

See Code disclaimer [information](aboutapis.htm#CODEDISCLAIMER) for information pertaining to code examples.

For examples that pertain to the SNMP manager APIs, see Using SNMP Manager [APIs—Example.](snmpexmp.htm)

API introduced: V3R6

[Top](#TOP_OF_PAGE) | [UNIX-Type](unix.htm) APIs | APIs by [category](aplist.htm)

### <span id="page-50-0"></span>**snmpSet()—Set MIB Objects**

```
Syntax
#include <qtomeapi.h>
int snmpSet(snmppdu * pdu_ptr,
          char * host_ptr,
          unsigned long int time_out,
          char * comm_ptr,
          unsigned long int comm_len);
Service Program Name: QTOMEAPI
Default Public Authority: *USE
Threadsafe: No
```
An SNMP managing application uses the **snmpSet()** function to set one or more management information base (MIB) objects in an SNMP agent or subagent on a local or remote system.

### **Parameters**

#### **pdu\_ptr**

(Input) A pointer to a structure of the protocol data unit (PDU) type as defined in the <**qtomeapi.h**> file.

This structure contains the PDU type (SET in this instance), the error status, the error index, and the pointer to the varbind structure.

The varbind structure (found in the **qtomeapi.h** file) consists of the following:

```
struct _varBind{
  struct _varBind * next;
  char *oid; \overline{y} /* Null Terminated */
  unsigned char asn_type;
  int val_len;
  union {
     int * int val;
     char * str_val;
  } val;
};
```
The fields for this structure are described as follows:

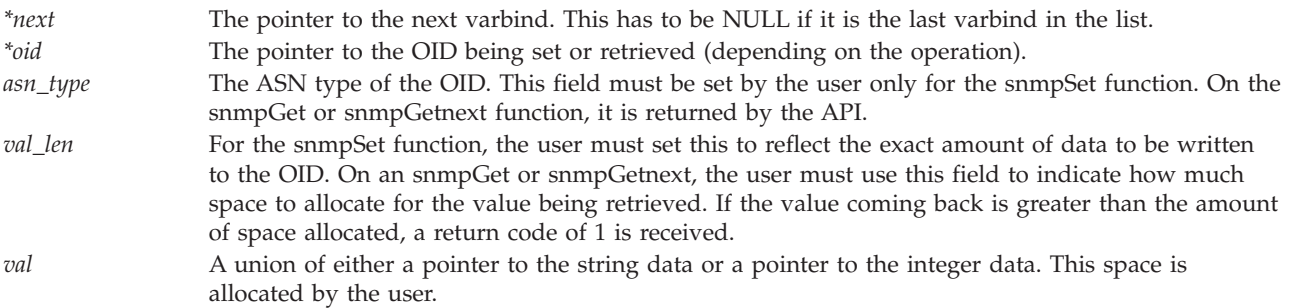

#### **host\_ptr**

(Input) A pointer to the character string that contains the Internet Protocol (IP) address.

<span id="page-51-0"></span>This parameter can be stored in dotted decimal notation, that is, 9.130.38.217, or in host address format, that is, oursystem.endicott.ibm.com. This parameter must contain printable characters only.

#### **time\_out**

(Input) The time-out value.

This parameter is the amount of time in seconds that the management application is willing to wait for the response PDU. The minimum value is 1, and the maximum is 100.

#### **comm\_ptr**

(Input) A pointer to the character string that contains the community name.

This parameter contains a variable-length field that contains printable and nonprintable values. Therefore, the user must supply the exact length of this value in another parameter. EBCDIC-to-ASCII translation will not be done, and it is the responsibility of the managing application to specify the community name in the correct notation for the SNMP agent system.

#### **comm\_len**

(Input) The length of community name.

This parameter is the exact length of the community name. The minimum value is 1, and the maximum is 255.

#### **Authorities**

*Service Program Authority* \*USE

#### **Return Value**

The following are the possible return codes posted by the **snmpSet()** function:

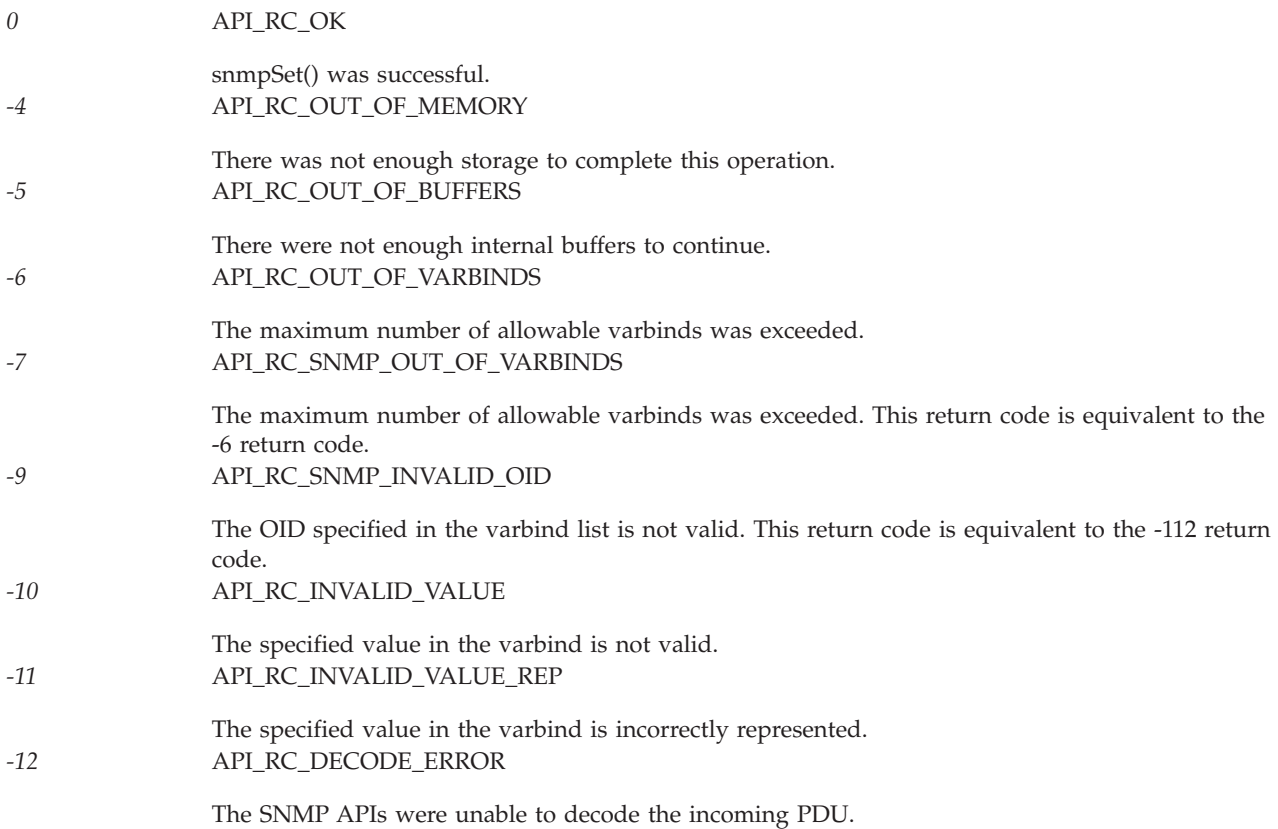

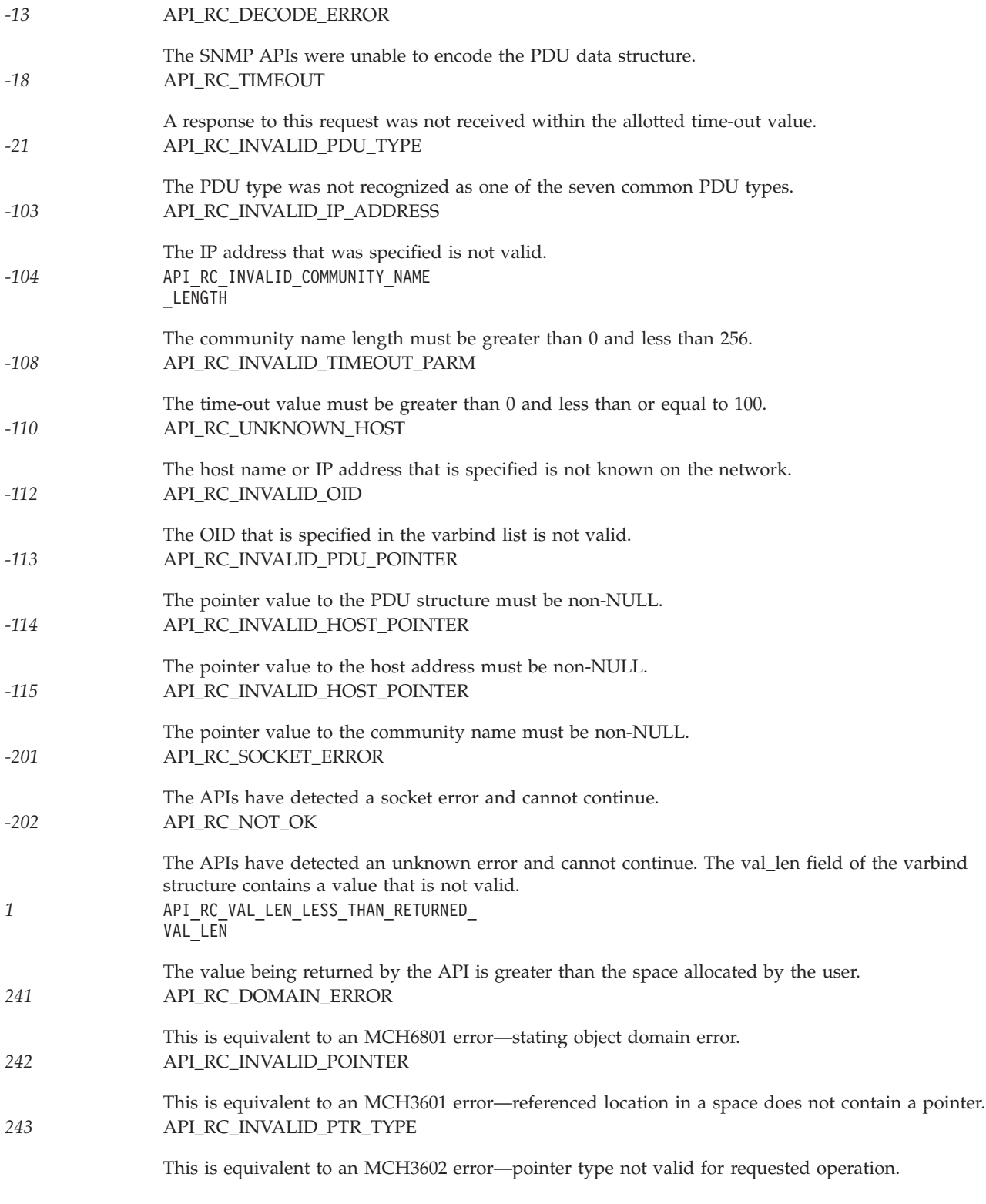

For more information, see ″Problem Determination for SNMP Manager APIs″ in the Simple Network Management Protocol book.

## <span id="page-53-0"></span>**Error Conditions**

Following are the possible error statuses returned in the error status field of the PDU structure. These values are returned by the SNMP agents.

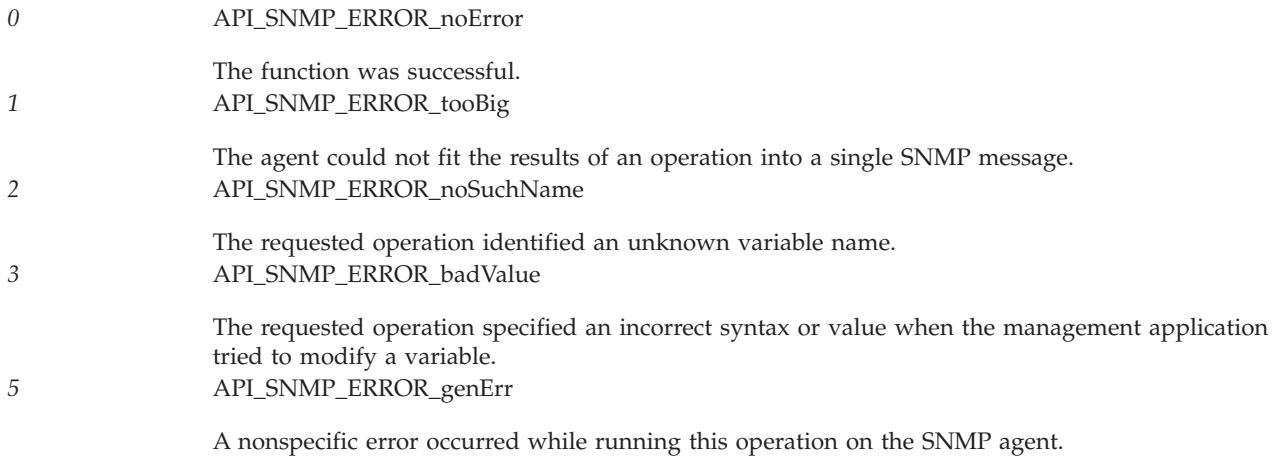

## **Usage Notes**

The area where the data is returned is the responsibility of the user, not the API. To allocate storage, the user may use the AddVarbind routine (see [AddVarbind](snmpexmp.htm#HDRVARBIND) Routine). To deallocate storage, the user may use the FreePdu routine (see [FreePdu](snmpexmp.htm#HDRFREEPDU) Routine).

You must use the correct PDU type on AddVarbind. It must match the operation on which you call. For example, if you build a PDU wherein AddVarbind passes a PDU type of Set and then you call the snmpGet operation using the PDU that you just created with Set, you will receive an error on the snmpGet call.

All character strings that are passed to the APIs must be null-terminated unless you explicitly provide the length, if a length field is available.

If you are building a PDU to go to a remote agent, you must remember to do correct translation of strings. The iSeries server is an EBCDIC system, whereas an SNMP agent on an RISC System/6000 (RS/6000) computer is an ASCII system. Therefore, you must provide string values as you would see them on that system. For example, if you are sending a PDU to an RS/6000 system and the community name is public, you would enter the community name string in hexadecimal, X'7075626C6963'. See the data conversion APIs to convert data from EBCDIC to ASCII and vice versa.

These APIs are blocked, which means that on a call to the API a PDU is sent across a communications protocol to an SNMP agent on a local or remote system. The call returns when a response has been received from the agent or when the command times out. On the return, all returned data is placed in the appropriate locations. You need do no further action to retrieve such data.

## **Related Information**

- v The <**qtomeapi.h**> file (see Header Files for [UNIX-Type](unix13.htm) Functions)
- v ["snmpGet\(\)—Retrieve](#page-41-0) MIB Objects" on page 36—Retrieve MIB Objects
- v ["snmpGetnext\(\)—Retrieve](#page-45-0) Next MIB Object" on page 40—Retrieve Next MIB Object

## <span id="page-54-0"></span>**Example**

See Code disclaimer [information](aboutapis.htm#CODEDISCLAIMER) for information pertaining to code examples.

For examples that pertain to the SNMP manager APIs, see Using SNMP Manager [APIs—Example.](snmpexmp.htm)

API introduced: V3R6

[Top](#TOP_OF_PAGE) | [UNIX-Type](unix.htm) APIs | APIs by [category](aplist.htm)

## **Concepts**

These are the concepts for this category.

## **Debugging IP over SNA Configurations**

Two commands can be helpful in debugging IP over SNA configurations:

- v The Start Mode (STRMOD) CL command can help you determine if your SNA configuration is correct. As input to the STRMOD command, you need the remote location name. You can determine the remote location name from the destination IP address by using the Convert IP over SNA Interface (CVTIPSIFC) command. The message you receive when STRMOD completes tells you whether it was successful.
- The TCP/IP FTP command can help you determine if your AnyNet configuration is correct. If you get the *User* prompt, the AnyNet configuration is correct.

**Note:** When FTP fails, it does not give a detailed reason for the failure. To get a detailed reason, you should run a sockets program that reports the value for *errno* when the failure occurs.

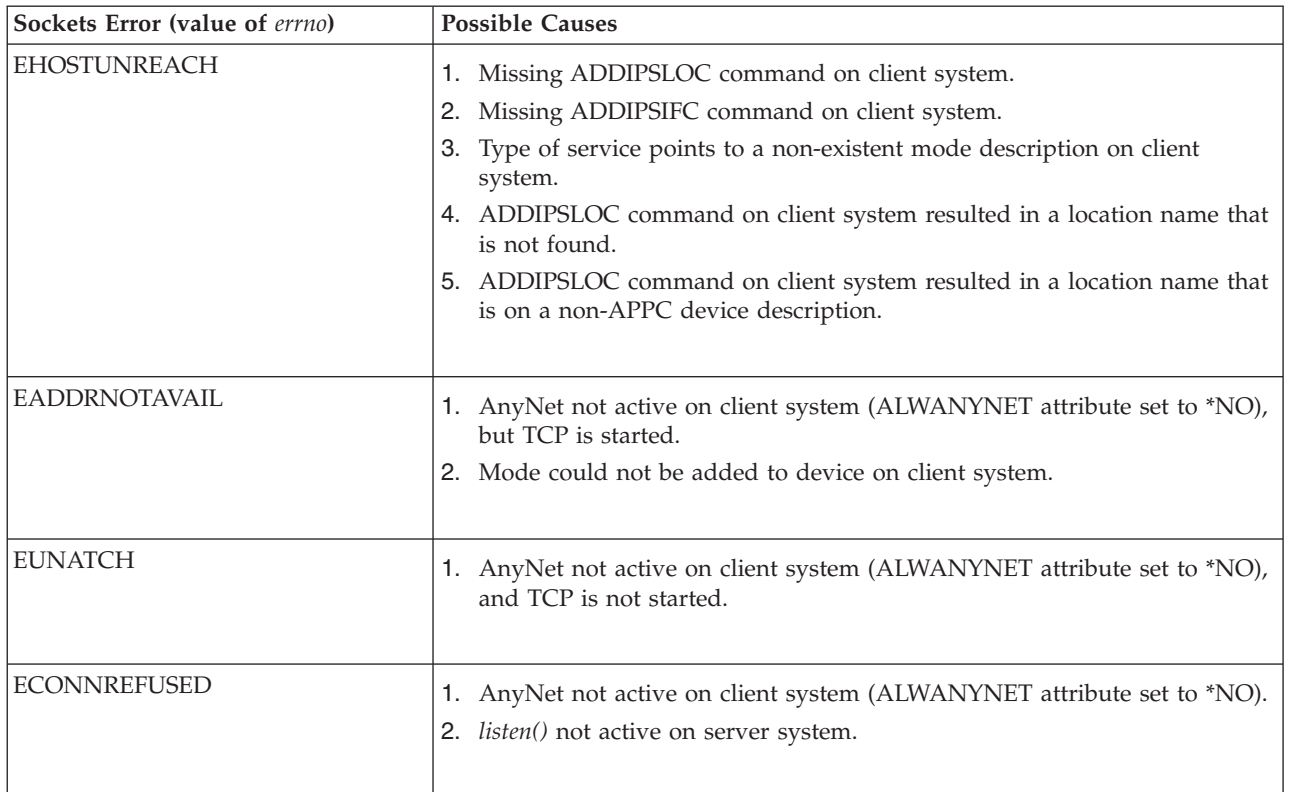

#### **Common IP over SNA Configuration Errors**

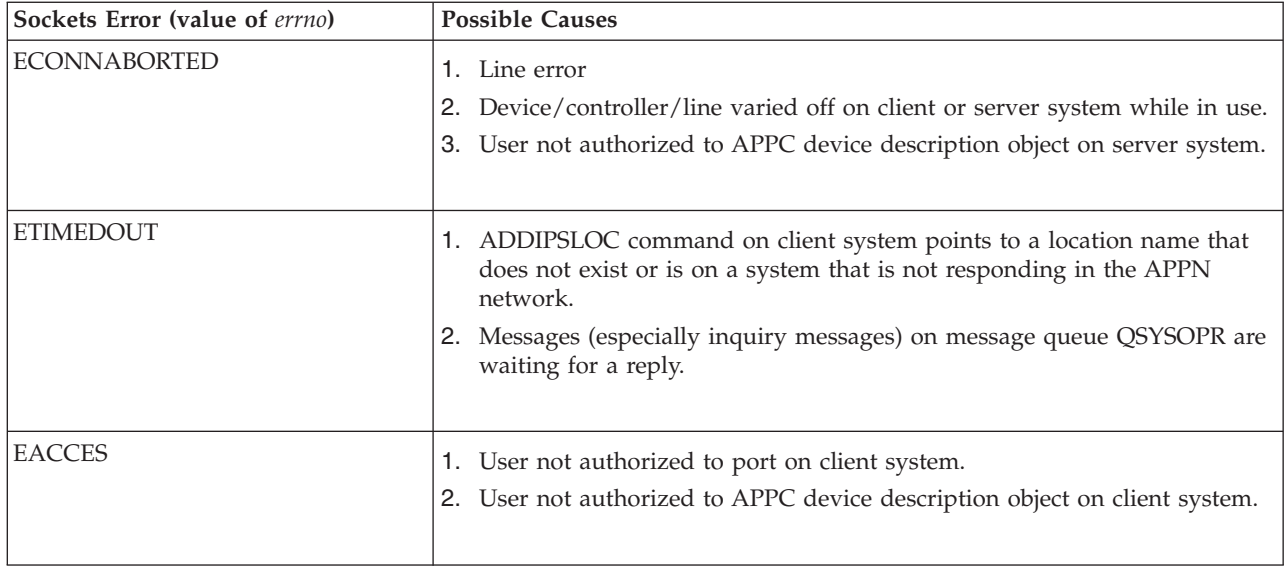

[Top](#TOP_OF_PAGE) | [UNIX-Type](unix.htm) APIs | APIs by [category](aplist.htm)

## <span id="page-56-0"></span>**Appendix. Notices**

This information was developed for products and services offered in the U.S.A.

IBM may not offer the products, services, or features discussed in this document in other countries. Consult your local IBM representative for information on the products and services currently available in your area. Any reference to an IBM product, program, or service is not intended to state or imply that only that IBM product, program, or service may be used. Any functionally equivalent product, program, or service that does not infringe any IBM intellectual property right may be used instead. However, it is the user's responsibility to evaluate and verify the operation of any non-IBM product, program, or service.

IBM may have patents or pending patent applications covering subject matter described in this document. The furnishing of this document does not grant you any license to these patents. You can send license inquiries, in writing, to:

IBM Director of Licensing IBM Corporation North Castle Drive Armonk, NY 10504-1785 U.S.A.

For license inquiries regarding double-byte (DBCS) information, contact the IBM Intellectual Property Department in your country or send inquiries, in writing, to:

IBM World Trade Asia Corporation Licensing 2-31 Roppongi 3-chome, Minato-ku Tokyo 106-0032, Japan

**The following paragraph does not apply to the United Kingdom or any other country where such provisions are inconsistent with local law:** INTERNATIONAL BUSINESS MACHINES CORPORATION PROVIDES THIS PUBLICATION ″AS IS″ WITHOUT WARRANTY OF ANY KIND, EITHER EXPRESS OR IMPLIED, INCLUDING, BUT NOT LIMITED TO, THE IMPLIED WARRANTIES OF NON-INFRINGEMENT, MERCHANTABILITY OR FITNESS FOR A PARTICULAR PURPOSE. Some states do not allow disclaimer of express or implied warranties in certain transactions, therefore, this statement may not apply to you.

This information could include technical inaccuracies or typographical errors. Changes are periodically made to the information herein; these changes will be incorporated in new editions of the publication. IBM may make improvements and/or changes in the product(s) and/or the program(s) described in this publication at any time without notice.

Any references in this information to non-IBM Web sites are provided for convenience only and do not in any manner serve as an endorsement of those Web sites. The materials at those Web sites are not part of the materials for this IBM product and use of those Web sites is at your own risk.

IBM may use or distribute any of the information you supply in any way it believes appropriate without incurring any obligation to you.

Licensees of this program who wish to have information about it for the purpose of enabling: (i) the exchange of information between independently created programs and other programs (including this one) and (ii) the mutual use of the information which has been exchanged, should contact:

<span id="page-57-0"></span>IBM Corporation Software Interoperability Coordinator, Department YBWA 3605 Highway 52 N Rochester, MN 55901 U.S.A.

Such information may be available, subject to appropriate terms and conditions, including in some cases, payment of a fee.

The licensed program described in this information and all licensed material available for it are provided by IBM under terms of the IBM Customer Agreement, IBM International Program License Agreement, IBM License Agreement for Machine Code, or any equivalent agreement between us.

Any performance data contained herein was determined in a controlled environment. Therefore, the results obtained in other operating environments may vary significantly. Some measurements may have been made on development-level systems and there is no guarantee that these measurements will be the same on generally available systems. Furthermore, some measurements may have been estimated through extrapolation. Actual results may vary. Users of this document should verify the applicable data for their specific environment.

All statements regarding IBM's future direction or intent are subject to change or withdrawal without notice, and represent goals and objectives only.

This information contains examples of data and reports used in daily business operations. To illustrate them as completely as possible, the examples include the names of individuals, companies, brands, and products. All of these names are fictitious and any similarity to the names and addresses used by an actual business enterprise is entirely coincidental.

#### COPYRIGHT LICENSE:

This information contains sample application programs in source language, which illustrate programming techniques on various operating platforms. You may copy, modify, and distribute these sample programs in any form without payment to IBM, for the purposes of developing, using, marketing or distributing application programs conforming to the application programming interface for the operating platform for which the sample programs are written. These examples have not been thoroughly tested under all conditions. IBM, therefore, cannot guarantee or imply reliability, serviceability, or function of these programs.

If you are viewing this information softcopy, the photographs and color illustrations may not appear.

### **Trademarks**

The following terms are trademarks of International Business Machines Corporation in the United States, other countries, or both: Advanced 36 Advanced Function Printing Advanced Peer-to-Peer Networking AFP AIX AS/400 COBOL/400 **CUA** DB2 DB2 Universal Database Distributed Relational Database Architecture Domino DPI

<span id="page-58-0"></span>DRDA eServer GDDM IBM Integrated Language Environment Intelligent Printer Data Stream IPDS iSeries Lotus Notes MVS Netfinity Net.Data NetView **Notes OfficeVision** Operating System/2 Operating System/400  $OS/2$ OS/400 PartnerWorld PowerPC PrintManager Print Services Facility RISC System/6000 RPG/400 RS/6000 SAA SecureWay System/36 System/370 System/38 System/390 VisualAge WebSphere

xSeries

Microsoft, Windows, Windows NT, and the Windows logo are trademarks of Microsoft Corporation in the United States, other countries, or both.

Java and all Java-based trademarks are trademarks of Sun Microsystems, Inc. in the United States, other countries, or both.

UNIX is a registered trademark of The Open Group in the United States and other countries.

Other company, product, and service names may be trademarks or service marks of others.

### **Terms and conditions for downloading and printing publications**

Permissions for the use of the information you have selected for download are granted subject to the following terms and conditions and your indication of acceptance thereof.

**Personal Use:** You may reproduce this information for your personal, noncommercial use provided that all proprietary notices are preserved. You may not distribute, display or make derivative works of this information, or any portion thereof, without the express consent of  $IBM^{(R)}$ .

<span id="page-59-0"></span>**Commercial Use:** You may reproduce, distribute and display this information solely within your enterprise provided that all proprietary notices are preserved. You may not make derivative works of this information, or reproduce, distribute or display this information or any portion thereof outside your enterprise, without the express consent of IBM.

Except as expressly granted in this permission, no other permissions, licenses or rights are granted, either express or implied, to the information or any data, software or other intellectual property contained therein.

IBM reserves the right to withdraw the permissions granted herein whenever, in its discretion, the use of the information is detrimental to its interest or, as determined by IBM, the above instructions are not being properly followed.

You may not download, export or re-export this information except in full compliance with all applicable laws and regulations, including all United States export laws and regulations. IBM MAKES NO GUARANTEE ABOUT THE CONTENT OF THIS INFORMATION. THE INFORMATION IS PROVIDED ″AS-IS″ AND WITHOUT WARRANTY OF ANY KIND, EITHER EXPRESSED OR IMPLIED, INCLUDING BUT NOT LIMITED TO IMPLIED WARRANTIES OF MERCHANTABILITY, NON-INFRINGEMENT, AND FITNESS FOR A PARTICULAR PURPOSE.

All material copyrighted by IBM Corporation.

By downloading or printing information from this site, you have indicated your agreement with these terms and conditions.

### **Code disclaimer information**

This document contains programming examples.

SUBJECT TO ANY STATUTORY WARRANTIES WHICH CANNOT BE EXCLUDED, IBM<sup>(R)</sup>, ITS PROGRAM DEVELOPERS AND SUPPLIERS MAKE NO WARRANTIES OR CONDITIONS EITHER EXPRESS OR IMPLIED, INCLUDING BUT NOT LIMITED TO, THE IMPLIED WARRANTIES OR CONDITIONS OF MERCHANTABILITY, FITNESS FOR A PARTICULAR PURPOSE, AND NON-INFRINGEMENT, REGARDING THE PROGRAM OR TECHNICAL SUPPORT, IF ANY.

UNDER NO CIRCUMSTANCES IS IBM, ITS PROGRAM DEVELOPERS OR SUPPLIERS LIABLE FOR ANY OF THE FOLLOWING, EVEN IF INFORMED OF THEIR POSSIBILITY:

- 1. LOSS OF, OR DAMAGE TO, DATA;
- 2. SPECIAL, INCIDENTAL, OR INDIRECT DAMAGES, OR FOR ANY ECONOMIC CONSEQUENTIAL DAMAGES; OR
- 3. LOST PROFITS, BUSINESS, REVENUE, GOODWILL, OR ANTICIPATED SAVINGS.

SOME JURISDICTIONS DO NOT ALLOW THE EXCLUSION OR LIMITATION OF INCIDENTAL OR CONSEQUENTIAL DAMAGES, SO SOME OR ALL OF THE ABOVE LIMITATIONS OR EXCLUSIONS MAY NOT APPLY TO YOU.

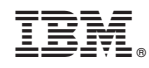

Printed in USA